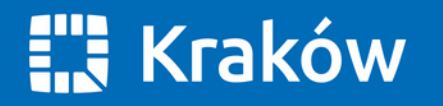

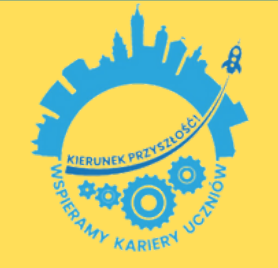

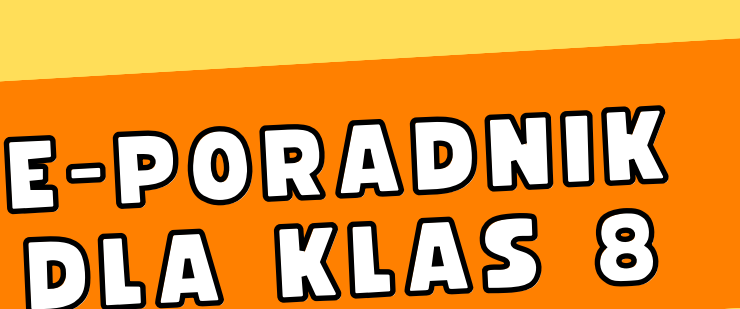

SPECJALISTYCZNA PORADNIA<br>PSYCHOLOGICZNO-PEDAGOGICZN,<br>KRAKOWSKI

OŚRODEK KARIERY

 $\overline{\phantom{a}}$ 

## YBŐR SZKOŁY

#### PRZYGOTOWANIE DO REKRUTACJI

**Praktyczny poradnik dla uczniów i rodziców na rok 2024/2025**

Opracowała: **Agata Chudzikiewicz**

 $\circ$  $\gamma_{\rm s}^{\prime}$ 

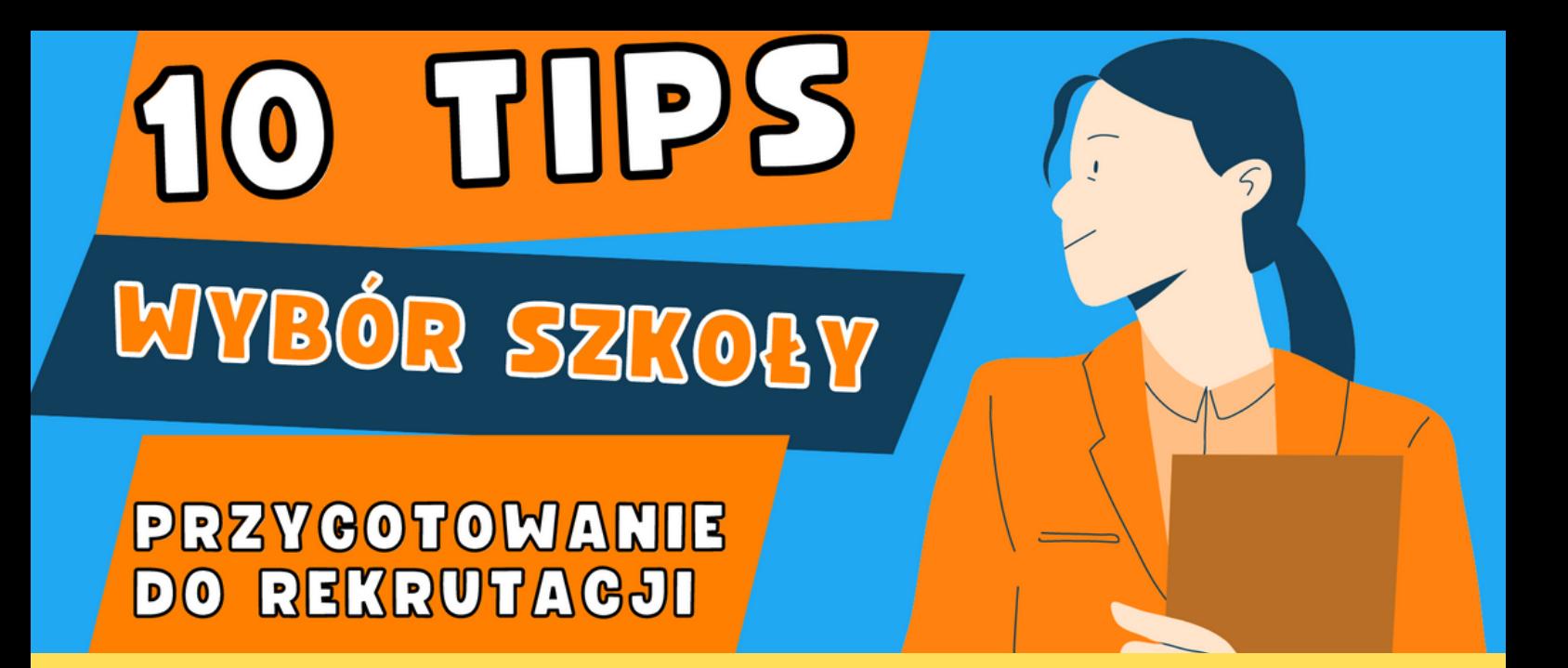

#### **Drodzy Rodzice! Drodzy Uczniowie!**

**Już niedługo nasi ósmoklasiści staną przed jednym z trudniejszych wyborów związanych ze swoją przyszłością – wyborem wymarzonej szkoły. Rynek edukacyjny jak co roku, oferuje nowe klasy, rozszerzenia czy zawody. Aby dobrze wybrać, należy się do tego dobrze przygotować: z jednej strony przyglądnąć się swoim zasobom, możliwościom i predyspozycjom, a z drugiej uwzględnić to co obecnie dzieje się na rynku edukacji i pracy.**

**Poniższy e-poradnik powstał, aby pomóc Ci drogi Uczniu i Wam Szanowni Rodzice w podjęciu decyzji edukacyjno – zawodowej Waszych dzieci. Znajduje się tutaj 10 TIP-ów czyli WSKAZÓWEK, jakie warto wziąć pod uwagę przygotowując się do wyboru szkoły.**

**Poradnik w szczególności odnosi się do oferty edukacyjnej szkół krakowskich, ale może być również pomocą dla uczniów szkół z małopolski i całego kraju.**

#### **Agata Chudzikiewicz**

**Opracowanie:** Agata Chudzikiewicz, Specjalistyczna Poradnia Psychologiczno - Pedagogiczna pn. Krakowski Ośrodek Kariery **Konsultacja merytoryczna:** Tomasz Zemanek, Wydział Edukacji UMK

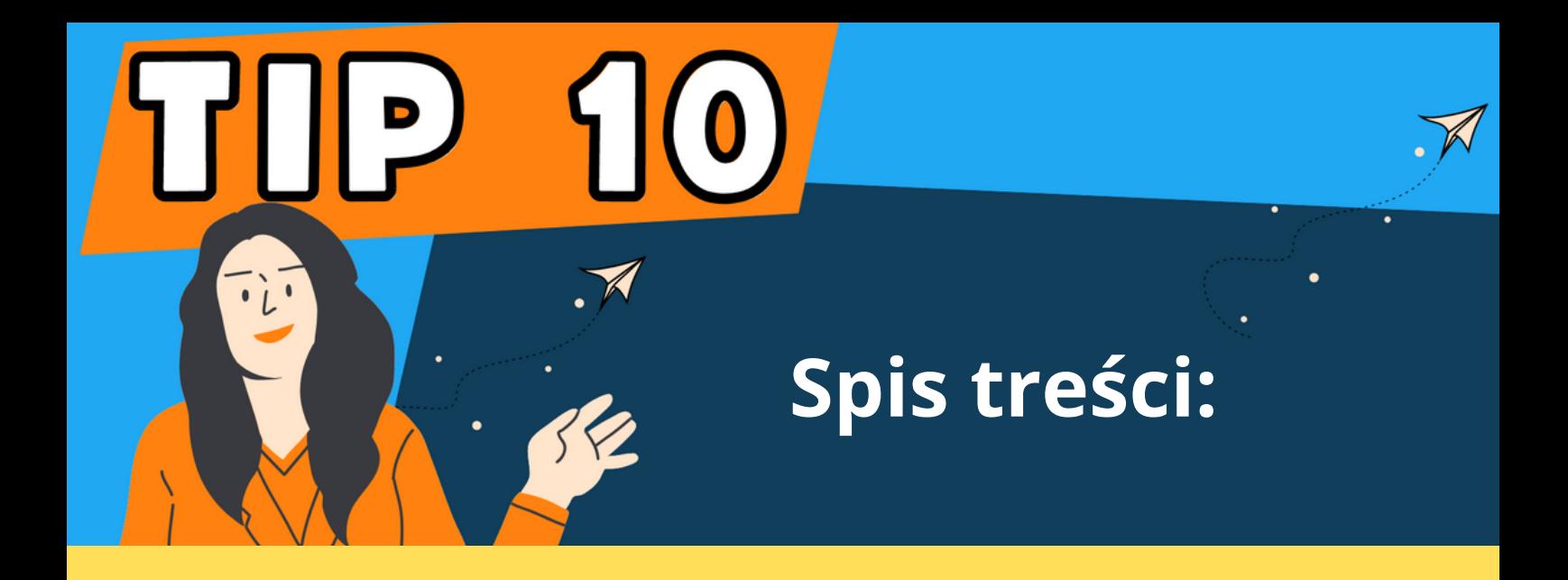

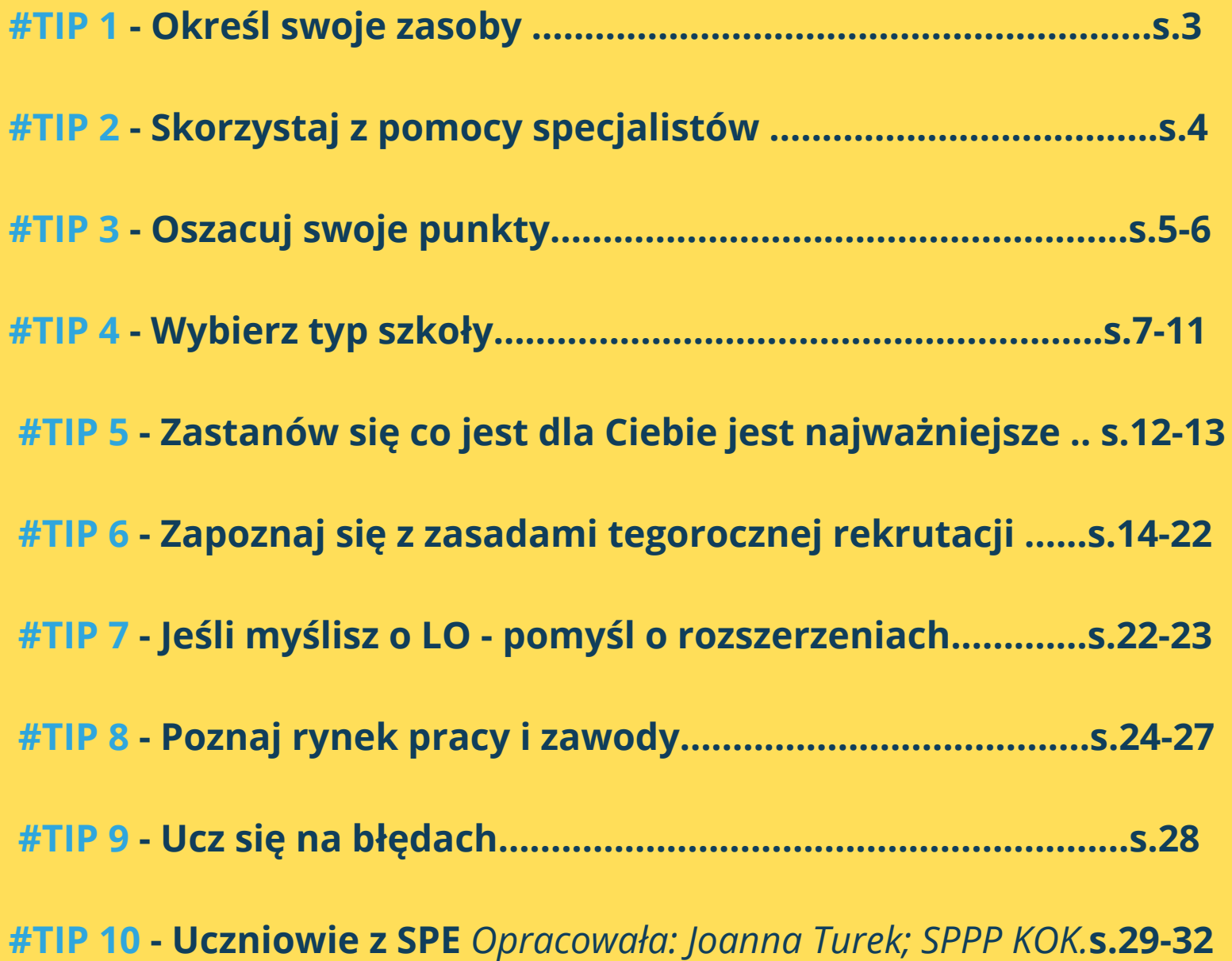

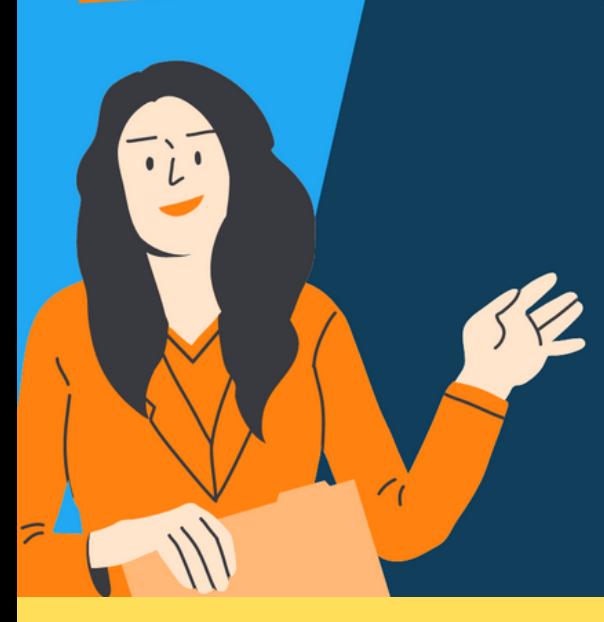

Wybierając szkołę i zawód powinniśmy uwzględniać nasze wewnętrzne (osobiste) i zewnętrzne zasoby:

**OKREŚL SWOJE ZASOBY** 

- · zainteresowania,
- · umiejętności i zdolności (matematyczne, językowe, literackie, interpersonalne, plastyczne, muzyczne, sportowe)
- · predyspozycje zawodowe
- · charakter i temperament
- · wartości
- · stan zdrowia
- · ścieżki kształcenia, świat zawodów i świat pracy

Jednym z pomocnych narzędzi pozwalającym określić swoje predyspozycje jest bezpłatny test online: ZAWODOMETR. Jest to "Test zainteresowań i predyspozycji zawodowych"; mierzy poziom pięciu typów zainteresowań i predyspozycji zawodowych podpowiada jakie zawody i typy szkół pasują  $\mathbf{d}\mathbf{o}$ oraz indywidualnych talentów. Zawodometr jest przeznaczony dla uczniów kończących szkołę podstawową:

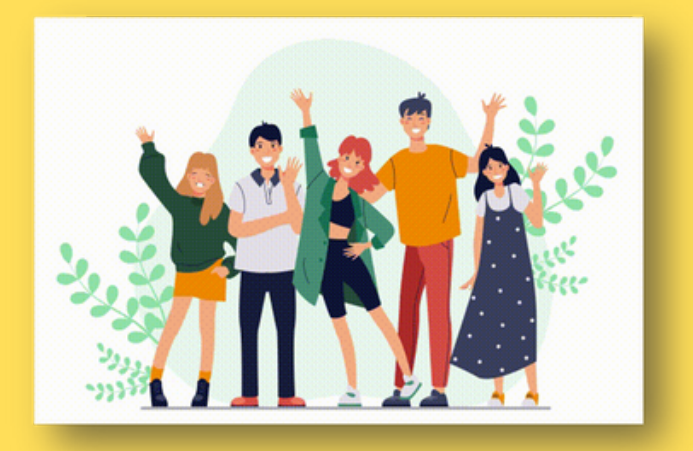

#### Rozpocznij test:

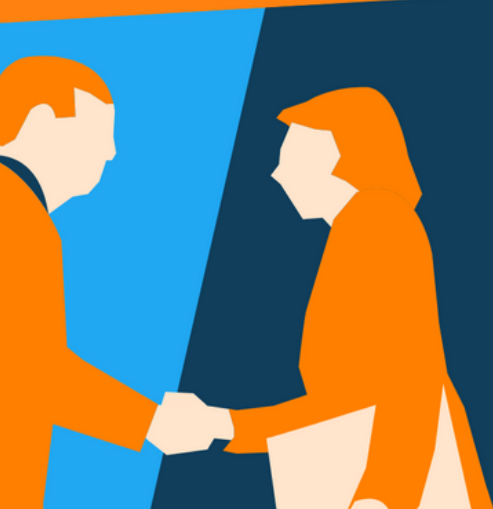

**SKORZYSTAJ Z POMOCY SPECJALISTÓW** 

Jeśli masz problem z określeniem swoich zasobów lub potrzebujesz informacji lub wsparcia, skorzystaj z pomocy doradcy zawodowego w Twojej szkole lub **W** najbliższej poradni psychologiczno pedagogicznej.

**Adresy poradni psychologiczno pedagogicznych w Krakowie: [TUTAJ](https://malopolskie.poradnie.edubaza.pl/serwis.php?s=3386&pok=72041&c1m=77) Adresy poradni na terenie województwa małopolskiego: [TUTAJ](https://malopolskie.poradnie.edubaza.pl/)**

#### **Poradnią, która w Krakowie specjalizuję się w doradztwie zawodowym jest Krakowski Ośrodek Kariery:**

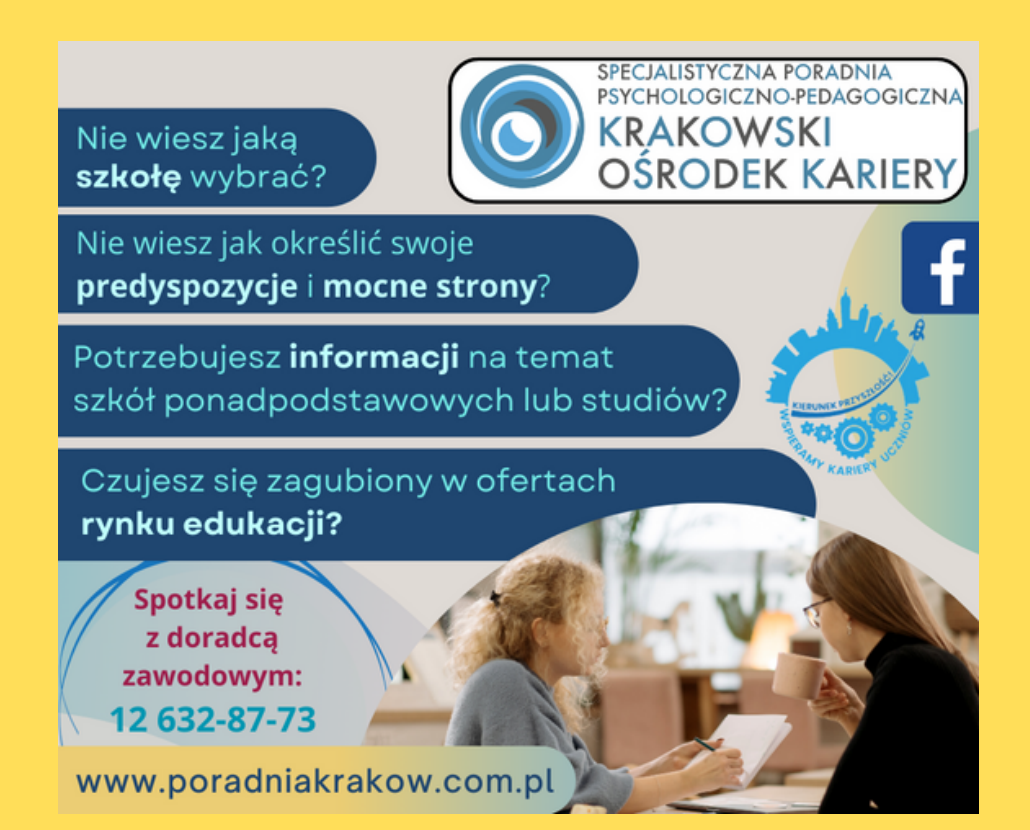

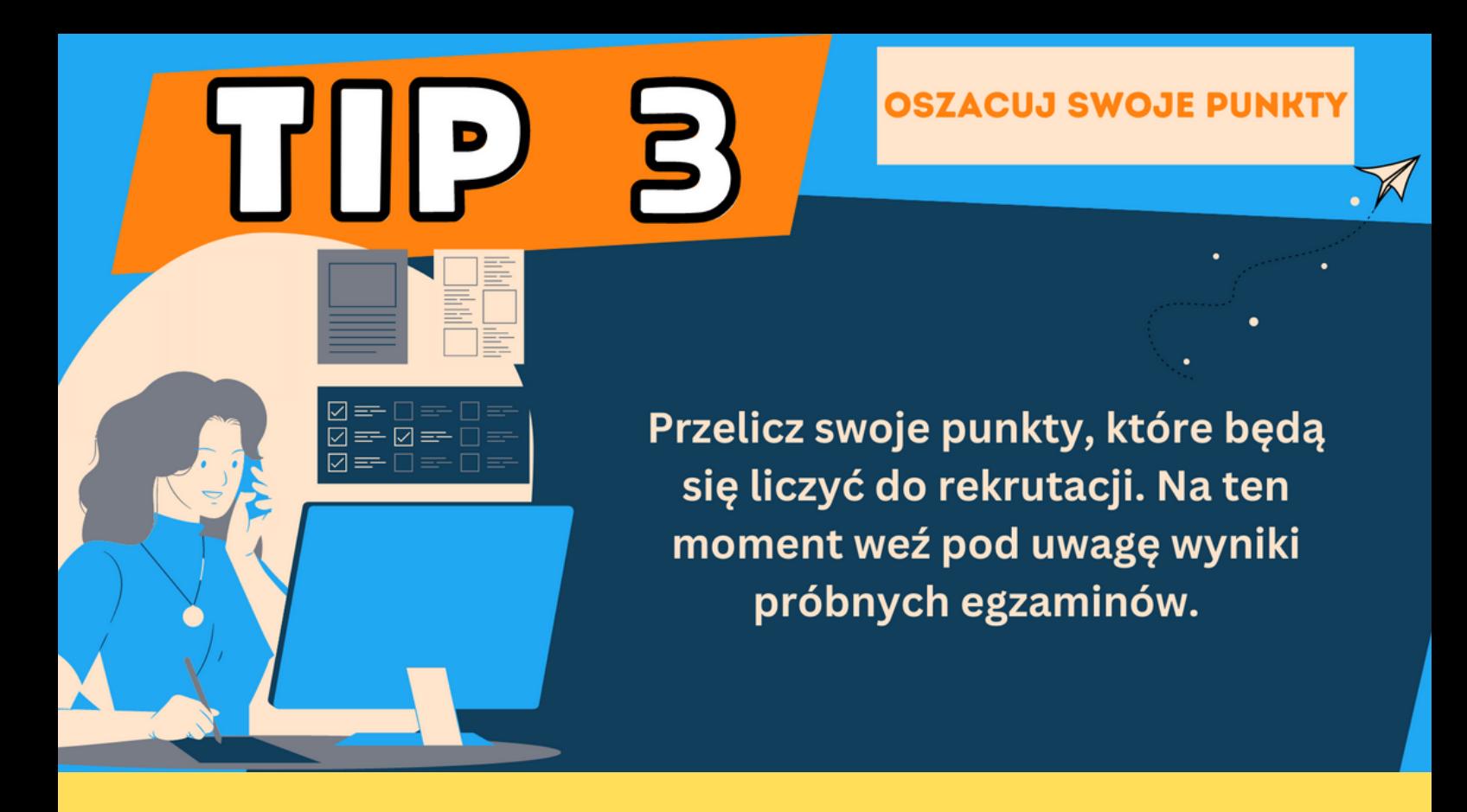

**Do szkoły ponadpodstawowej bierzemy pod uwagę:**

- **Wyniki z egzaminu ósmoklasisty max 100pkt**
- **Aktywność na rzecz innych ludzi 3 pkt**
- **Świadectwo z wyróżnieniem (tzw. pasek) 7 pkt**
- **Szczególne osiągniecia (konkursy, olimpiady) max 18 pkt**
	- **4 przedmioty: z języka polskiego, matematyki i dwóch wybranych zajęć edukacyjnych. Oceny z tych przedmiotów przeliczamy na następujące punkty: •**

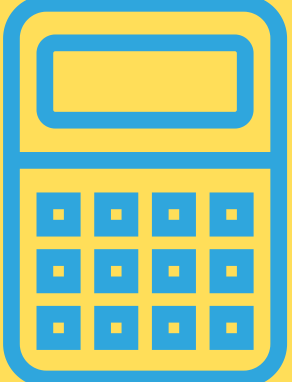

 **celujący – 18 pkt bardzo dobry – 17 pkt dobry – 14 pkt dostateczny – 8 pkt**

**dopuszczający – 2 pkt**

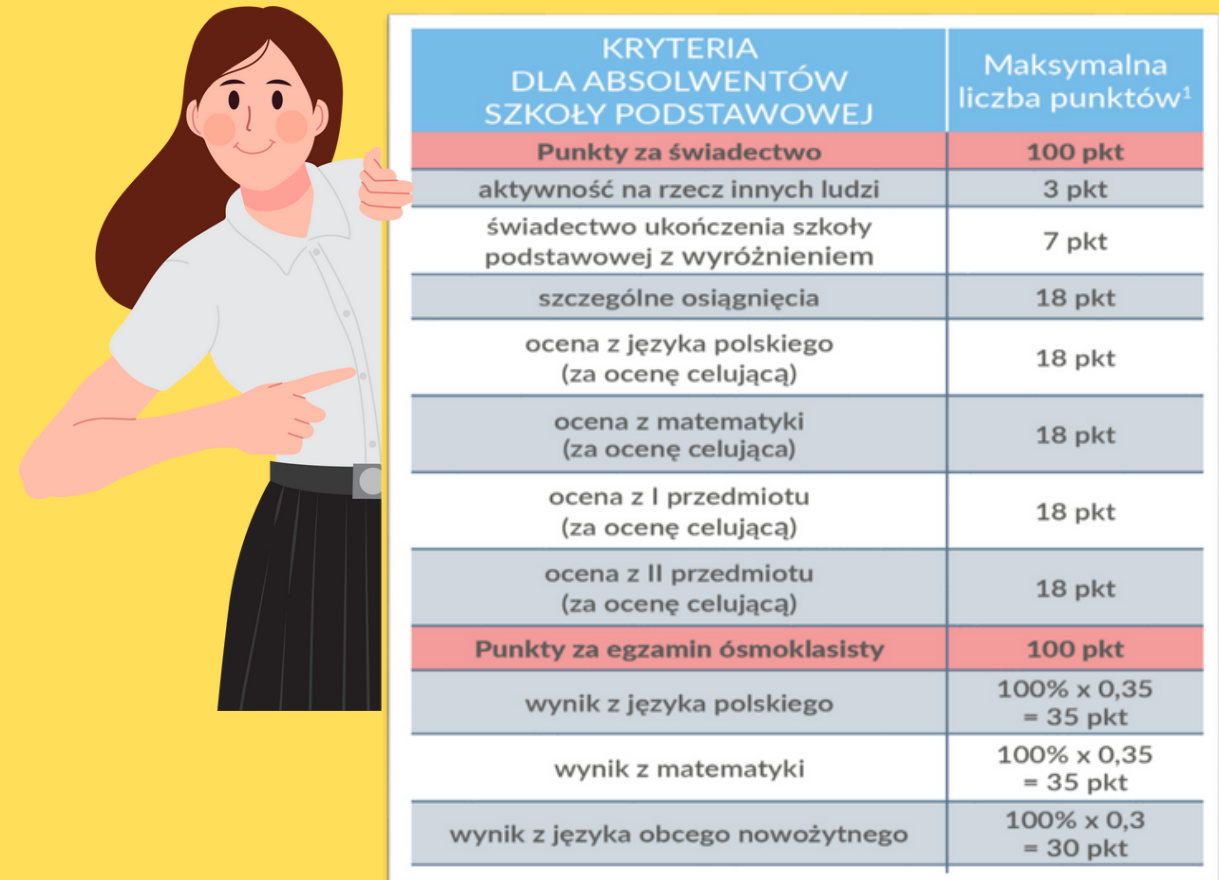

**Nie wiemy oczywiście, ile punktów rekrutacyjnych będą mieli w tym roku inni uczniowie i jakie szkoły będą wybierali, ale porównanie wyników i tendencji z lat ubiegłych, pozwoli z pewnym prawdopodobieństwem ocenić własne szanse podczas rekrutacji.**

**Aby oszacować i przeliczyć ile uzyskasz punktów w rekrutacji możesz skorzystać z kalkulatora:**

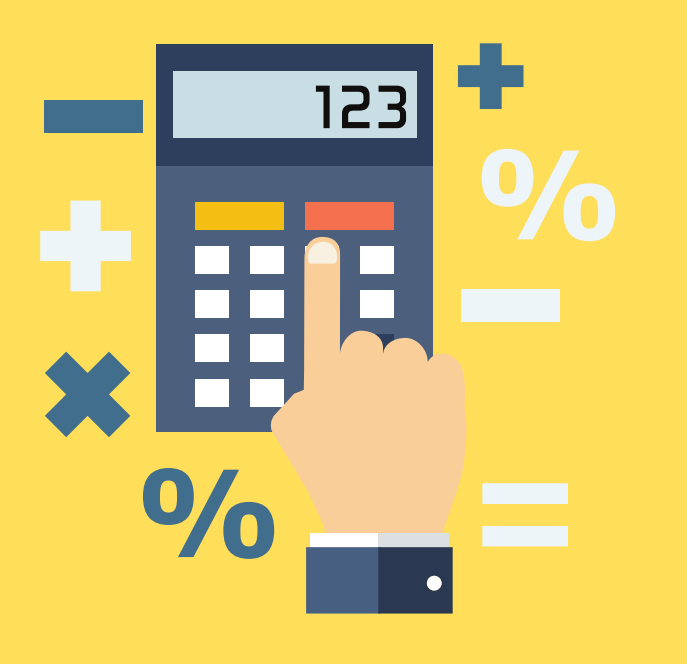

**Pamiętaj! Do każdej z klas/szkół liczą się różne przedmioty (obowiązkowo język polski i matematyka, poza tym język obcy oraz przedmiot, jaki określi dyrektor danej szkole) stąd ilość punktów do każdej z klas/szkół może się trochę różnić.**

## TUP **YBIERZ TYP SZKOŁY**

Znając swoje zainteresowania i potrzeby oraz wiedząc ile mozesz mieć punktów do rekrutacji, wybierz odpowiedni typ szkoły.

**Po zakończeniu szkoły podstawowej uczeń może wybrać następujące ścieżki kształcenia:**

- **• liceum ogólnokształcące (matura) - studia**
- **• liceum ogólnokształcące - szkoła policealna**
- **• liceum ogólnokształcące - kursy kwalifikacyjne**
- **• technikum (matura) - studia**
- **• technikum - szkoła policealna**
- **• technikum (matura) - szkoła policealna - studia**
- **• technikum - kursy kwalifikacyjne**
- **• branżowa szkoła I stopnia - branżowa szkoła II stopnia**
- **• branżowa szkoła I stopnia - branżowa szkoła II stopnia (matura) studia**
- **• branżowa szkoła I stopnia - szkoła branżowa II stopnia - szkoła policealna**
- **• branżowa szkoła I stopnia - kursy kwalifikacyjne (KKZ)**
- **• szkoła specjalna przysposabiająca do pracy**

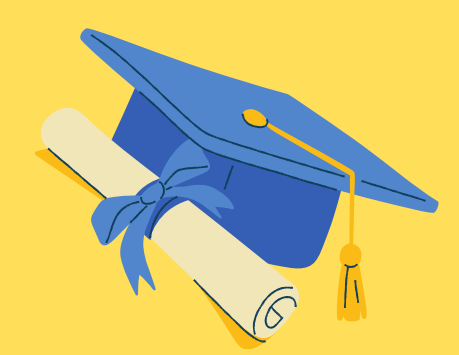

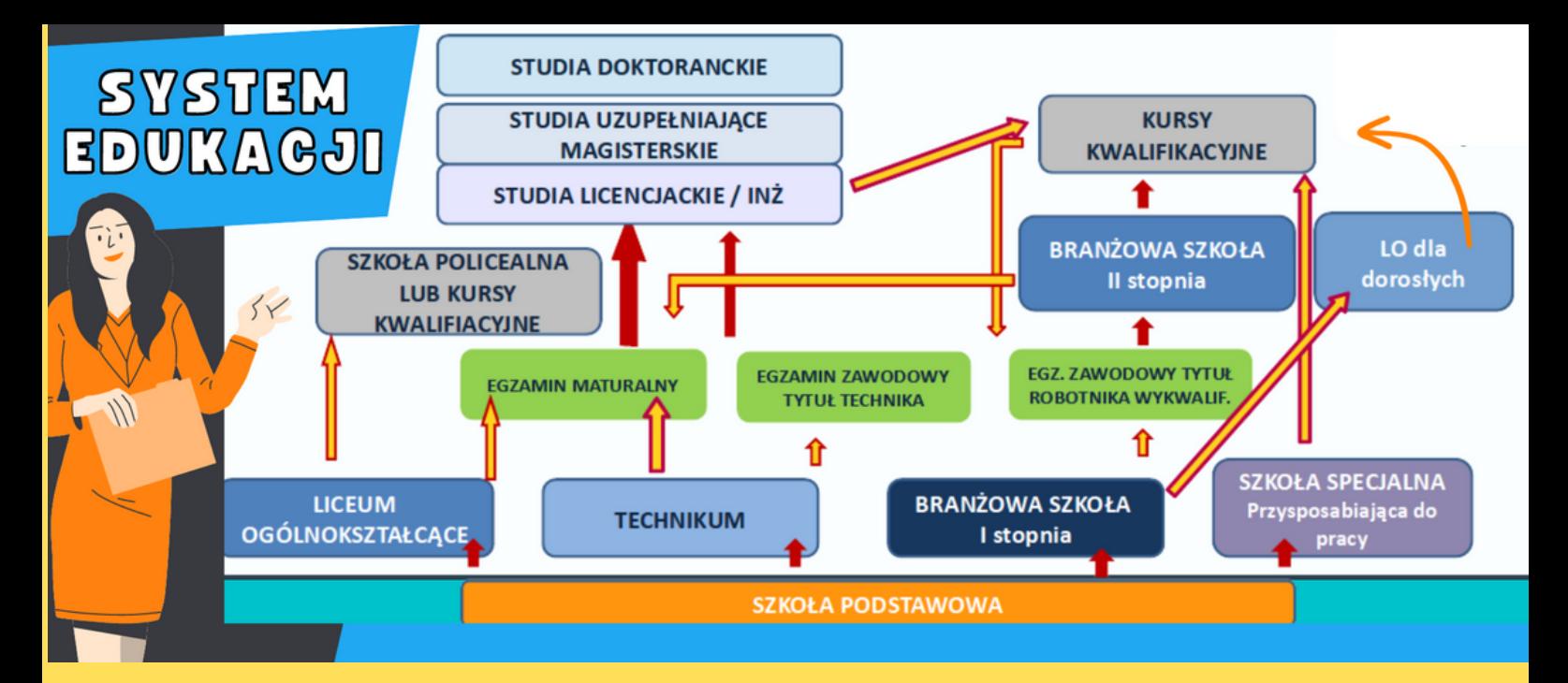

#### Charakterystyka szkół ponadpodstawowych:

#### **LICEUM OGÓLNOKSZTAŁCĄCE:**

- · nauka trwa 4 lata,
- · zapewnia wykształcenie ogólne,
- z kilku przedmiotów realizowany jest program rozszerzony (przedmioty rozszerzone)
- · przygotowanie do egzaminu maturalnego (świadectwo dojrzałości)

Najczęściej liceum wybiera absolwent szkoły podstawowej, który w nauce osiągał bardzo dobre lub dobre wyniki, ma różnorodne zainteresowania, rozumie potrzebę stałego uzupełnienia wiedzy, jest otwarty na zmiany zachodzące w świecie i swoją przyszłość wiąże z ukończeniem studiów wyższych.

Po zdanej maturze uczeń może wybrać następujące rodzaje studiów:

studia pierwszego stopnia, które pozwalają uzyskać wykształcenie wyższe zawodowe. Zazwyczaj studia te trwają 3 - 3,5 lata. Absolwent po ich ukończeniu uzyskuje tytuł zawodowy licencjata lub inżyniera;

a następnie może kontynuować naukę na uzupełniających studiach magisterskich, trwających 1,5 lub 2 lata. Po ich ukończeniu absolwent uzyskuje tytuł zawodowy magistra (kierunek tych studiów może być inny od kierunku studiów pierwszego stopnia);

jednolite studia magisterskie, które trwają 5 - 6 lat. Po ich ukończeniu absolwent uzyskuje tytuł zawodowy magistra uprawniający do wykonywania wybranych zawodów.

Bez świadectwa maturalnego można kontynuować naukę w szkołach policealnych lub na kwalifikacyjnych kursach zawodowych

#### **LO - MATURA - STUDIA LO - SZKOŁA POLICEALNA**

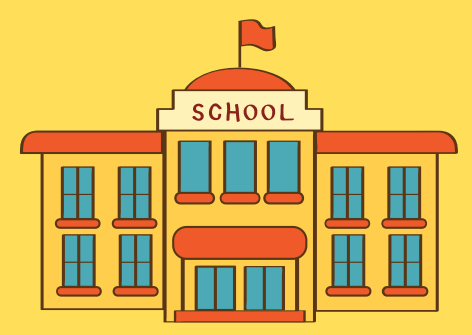

#### Lista krakowskich liceów znajduje się na stronie: TUTAJ

Ponadto aktualna oferta edukacyjna na rok szkolny 2024/2025 poszczególnych placówek będzie dostępna bezpośrednio na stronach internetowych szkół oraz od 13.05.2024 w systemie elektronicznej rekrutacji.

#### **TECHNIKUM:**

- · nauka trwa 5 lat.
- · szkoła przygotowuje do egzaminu maturalnego i zawodowego,
- proponuje przedmioty na poziomie rozszerzonym,
- · program nauczania obejmuje oprócz przedmiotów ogólnych i zawodowych praktykę zawodową,
- · umożliwia uzyskanie dyplomu potwierdzającego uzyskanie tytułu technika w wybranym zawodzie po zdaniu egzaminów zawodowych.

Najczęściej technikum wybiera absolwent, który ma wyraźne zainteresowania zawodowe, chce zdobyć zawód i być może kontynuować naukę na studiach wyższych. Po zdanej maturze uczeń może wybrać następujące rodzaje studiów:

· studia pierwszego stopnia, które pozwalają uzyskać wykształcenie wyższe zawodowe.

- Zazwyczaj studia te trwają 3 3,5 lata. Absolwent po ich ukończeniu uzyskuje tytuł zawodowy licencjata lub inżyniera;
- · a następnie może kontynuować naukę na uzupełniających studiach magisterskich, trwających 1,5 lub 2 lata. Po ich ukończeniu absolwent uzyskuje tytuł zawodowy magistra (kierunek tych studiów może być inny od kierunku studiów pierwszego stopnia);
- · jednolite studia magisterskie, które trwają 5 6 lat. Po ich ukończeniu absolwent uzyskuje tytuł zawodowy magistra uprawniający do wykonywania wybranych zawodów.

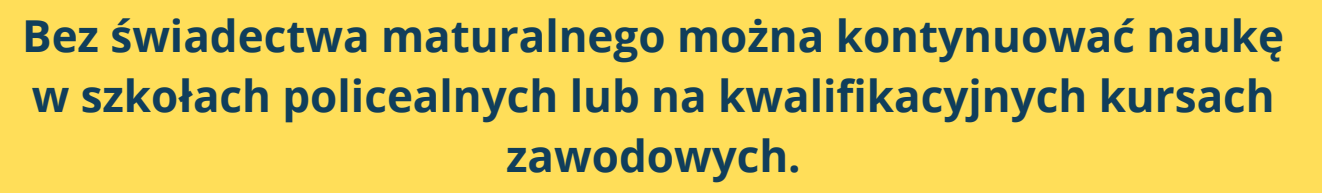

**TECHNIKUM - MATURA - STUDIA TECHNIKUM - SZKOŁA POLICEALNA TECHNIKUM - KURSY KWALFIKACYJNE** 

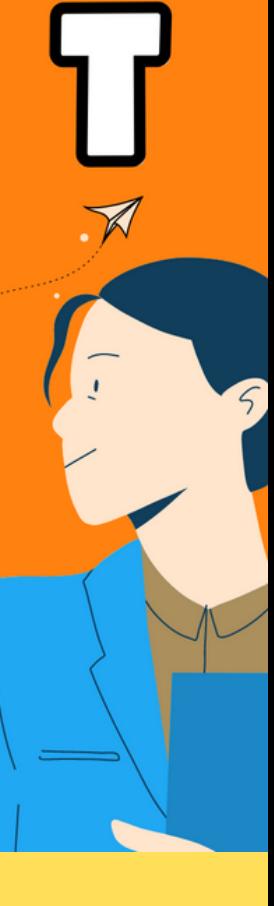

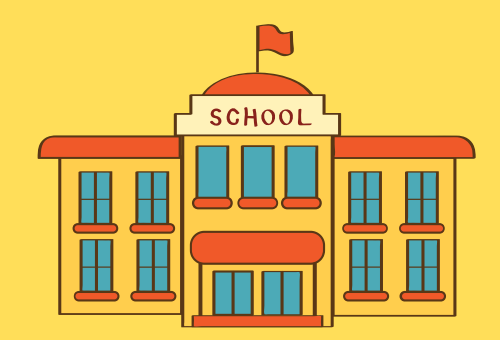

#### Lista krakowskich techników znajduje się na stronie: TUTAJ

Ponadto aktualna oferta edukacyjna na rok szkolny 2024/2025 poszczególnych placówek będzie dostępna bezpośrednio na stronach internetowych szkół oraz od 13.05.2024 w systemie elektronicznej rekrutacji.

#### **BRANŻOWA SZKOŁA I STOPNIA**

- · nauka trwa 3 lata,
- · zapewnia przygotowanie ogólne i zawodowe,
- · program nauczania uwzględnia praktyczną naukę zawodu, która może odbywać się
- · w warsztatach szkolnych, Centrum Kształcenia Zawodowego lub u pracodawcy,
- · umożliwia uzyskanie dyplomu w wybranym zawodzie po zdaniu egzaminów zawodowych,
- · absolwent tej szkoły może kontynuować naukę w liceum ogólnokształcącym dla dorosłych,
- · absolwent może kontynuować naukę w branżowej szkole II stopnia (dotyczy to tylko wybranych zawodów),
- · absolwent tej szkoły może również zmienić lub uzupełnić swoje kwalifikacje na kwalifikacyjnych kursach zawodowych (KKZ).

Nauka w branżowej szkole I stopnia trwa 3 lata, natomiast w branżowej szkole II stopnia - 2 lata. Kwalifikacyjny kurs zawodowy może obejmować okres nauki do 2 lat. Branżową szkołę I stopnia najczęściej wybiera uczeń, który woli wykonywać konkretną pracę, ma uzdolnienia praktyczne, potrafi już wykonywać niektóre czynności związane z określonym zawodem, chce szybko zdobyć zawód i usamodzielnić się.

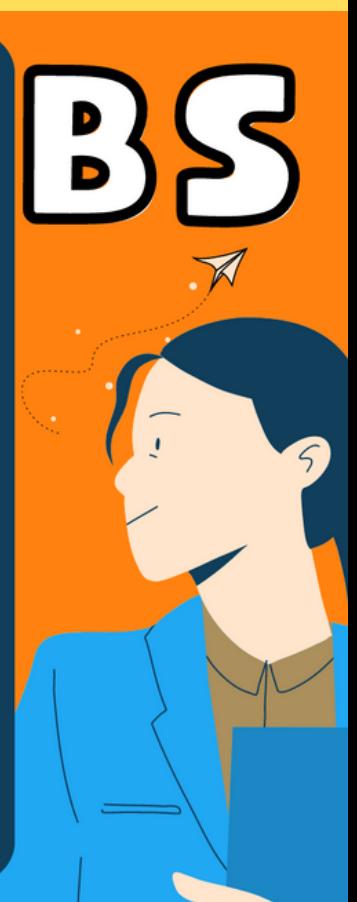

#### BRANŻOWA SZKOŁA I STOPNIA - BRANŻOWA SZKOŁA II STOPNIA lub LO dla dorosłych **BRANŻOWA SZKOŁA I STOPNIA - KURSY KWALIFIKACYJNE**

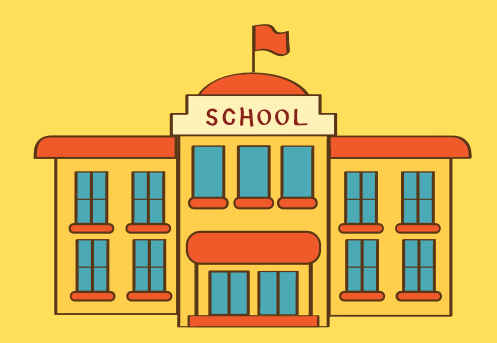

#### **Lista [krakowskich](https://portaledukacyjny.krakow.pl/instcbi/195718,,2270,1,wyszukiwarka.html) branżowych szkół znajduje się na stronie: [TUTAJ](https://portaledukacyjny.krakow.pl/instcbi/195718,,2270,1,wyszukiwarka.html)**

**Ponadto aktualna oferta [edukacyjna](https://portaledukacyjny.krakow.pl/instcbi/195718,,2270,1,wyszukiwarka.html) na rok szkolny 2024/2025 [poszczególnych](https://portaledukacyjny.krakow.pl/instcbi/195718,,2270,1,wyszukiwarka.html) placówek będzie dostępna bezpośrednio na stronach [internetowych](https://portaledukacyjny.krakow.pl/instcbi/195718,,2270,1,wyszukiwarka.html) szkół oraz od [13.05.2024](https://portaledukacyjny.krakow.pl/instcbi/195718,,2270,1,wyszukiwarka.html) w systemie elektronicznej rekrutacji.**

#### **SZKOŁA** SPEGJALNA

#### SZKOŁA SPECJALNA PRZYSPOSABIAJĄCA DO PRACY

- · nauka trwa 3 lata, z możliwością przedłużenia etapu edukacyjnego o 1 rok.
- · dla uczniów z orzeczeniem o potrzebie kształcenia specjalnego (dla uczniów z niepełnosprawnością intelektualną w stopniu umiarkowanym lub znacznym, uczniów z niepełnosprawnościami sprzężonymi, w tym z autyzmem).
- Zajęcia: edukacyjne, rewalidacyjne, sportowe, kształtujące kreatywność (m.in. muzyka, plastyka), etyka.
- · Absolwent otrzymuje świadectwo potwierdzające przysposobienie do pracy (bez egzaminów).
- · Po ukończeniu szkoły specjalnej przysposabiającej do pracy można podjąć pracę lub kontynuować naukę w instytucjach kształcenia dorosłych.

**Pamiętaj! Do podjęcia nauki w szkole ponadpodstawowej typu technikum lub branżowej szkoły I stopnia, niezbędne będzie zaświadczenie od lekarza medycyny pracy. Zdrowie odgrywa istotną role w wyborze przyszłego zawodu. Stąd więcej informacji na temat przeciwwskazań do wykonywania danego zawodu możesz przeczytać: [TUTAJ](https://www.cdzdm.pl/PL-H101/dysfunkcje-zdrowotne-ograniczajace-wybor-zawodu.html)**

## TIP

÷

Opinie o szkole (nauczycieli, rodziców, uczniów) Odległość szkoły od miejsca zamieszkania Prestiż szkoły  $\circ$ Poziom nauczania **Wygląd budynku** Tradycje szkoły Wyposażenie pracowni Zmianowość w nauce Jaki procent uczniów zdaje mature Miejsce szkoły w rankingach Liczba "olimpijczyków" Promocja szkoły (strona www, targi edukacyjne, dni otwarte) Czy jest sklepik szkolny/stołówka? Czy i dokąd uczniowie wyjeżdżają na wycieczki? Jakie są w tej szkole rozszerzenia / języki obce? Czy są wymiany i współpraca międzynarodowa? Jakie są kierunki / zawody / branże kształcenia w danej szkole? Jaka jest oferta zajęć pozalekcyjnych, rozwijających i wspomagających ucznia? Jak sobie potem radzą uczniowie na rynku pracy? Czy jest sala gimnastyczna? Czy i jakie są imprezy dla uczniów?

Pamiętaj! Dla każdego z nas, czym innym będzie tzw. dobra szkoła.

#### **Rankingi – o czym należy pamiętać!**

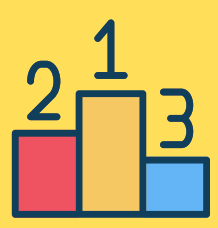

#### **Co roku miesięcznik "Perspektywy" przedstawia ranking najlepszych szkół na dany rok. Uczniowie często pytają o rankingi.**

**Pamiętaj! Taki ranking przedstawia wyniki matury z przedmiotów obowiązkowych i dodatkowych, sukcesy uczniów w olimpiadach, wyniki egzaminów zawodowych w technikach, natomiast nie jest w stanie w pełni przedstawić jak funkcjonuje dana szkoła oraz nie zawiera opinii rodziców ani uczniów na temat danej szkoły:**

#### **RANKING WOJEWÓDZKI LICEÓW 2024 - MAŁOPOLSKIE - [TU](https://2024.licea.perspektywy.pl/2024/rankings/ranking-malopolski)[TAJ](https://2024.licea.perspektywy.pl/2024/rankings/ranking-glowny-liceow)**

#### **RANKING WOJEWÓDZKI TECHNIKÓW 2024 - MAŁOPOLSKIE - [TUTAJ](https://2024.technika.perspektywy.pl/2024/rankings/ranking-malopolski)**

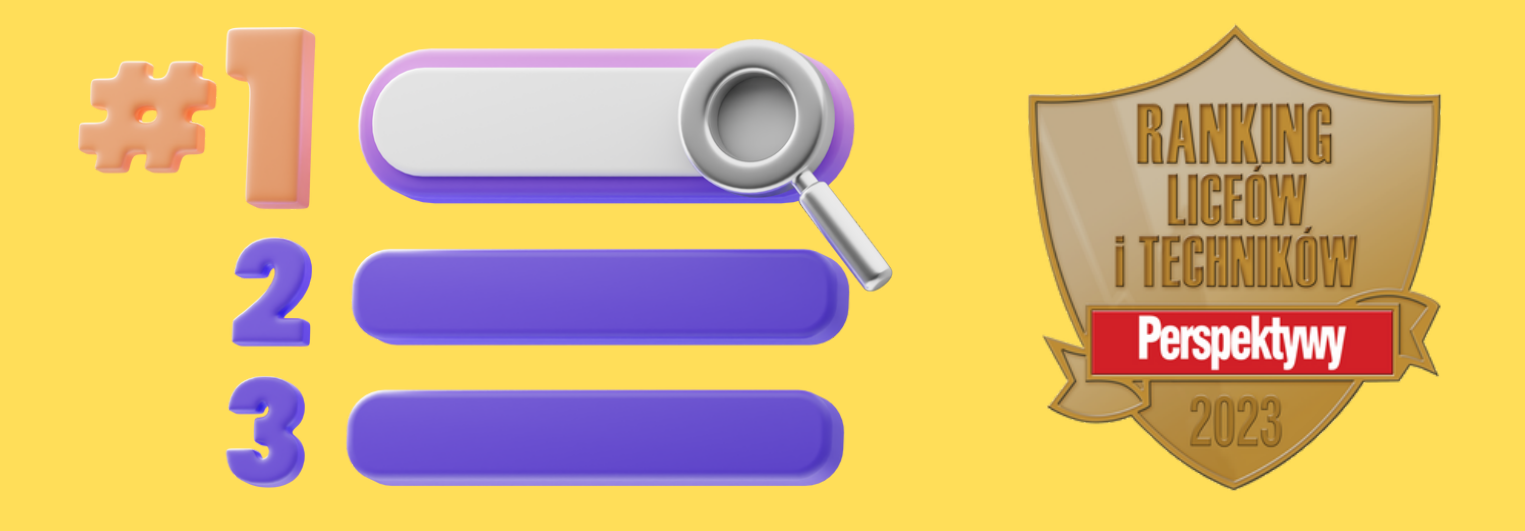

#### **Czytanie tabeli:**

**Aby sprawdzić, czy interesująca nas szkoła utrzymuje swój poziom wystarczy spojrzeć na jej pozycje w rankingu w poprzednich latach – w tabeli zaprezentowane są trzy kolejne edycje.**

## **ZAPOZNAJ SIĘ** ┑┎╿║╒ **Z ZASADAMI TEGOROCZNEJ REKRUTACJI** Elektroniczna rekrutacja w Krakowie obywa się przez system Omikron https://rekrutacje-krakow.pzo.edu.pl

**Na co warto zwrócić uwagę w procesie rekrutacji:**

**• możesz ubiegać się o przyjęcie do dowolnej liczby szkół/oddziałów/klas objętych systemem rekrutacji**

**• jeżeli ubiegasz się o przyjęcie do szkoły będących poza systemem elektronicznej rekrutacji, składasz dokumenty bezpośrednio w danej szkole**

**• możesz ustalić własną listę preferencji, czyli kolejność szkół i klas, którymi jesteś zainteresowany**

**• jeżeli będziesz ubiegał się o przyjęcie do klasy dwujęzycznej, będziesz zobowiązany do sprawdzianu kompetencji językowych w wyznaczonym przez dyrektora danej szkoły terminie**

**• rekrutacja do szkół i klas sportowych, szkół mistrzostwa sportowego i klas mundurowych wymaga też przystąpienia do dodatkowego sprawdzianu próby sprawności fizycznej oraz dostarczenia zaświadczenia od lekarza podstawowej opieki zdrowotnej.**

**• kandydaci są kwalifikowani do przyjęcia do szkół po porównaniu sumy punktów wyliczanych na podstawie wyników egzaminu ósmoklasisty oraz ocen i osiągnięć wymienionych na świadectwie ukończenia szkoły podstawowej. W przypadku równej ilości punktów uwzględnia się** *dodatkowe kryteria:*

**problemy zdrowotne kandydata ograniczające możliwość wyboru kierunku kształcenia,**

 **wielodzietność rodziny kandydata (rodzina wychowująca troje i więcej dzieci),**

 **niepełnosprawność kandydata,**

- **niepełnosprawność jednego lub obojga rodziców,**
- **niepełnosprawność rodzeństwa kandydata,**
- **samotne wychowywanie kandydata w rodzinie,**
- **objęcie kandydata pieczą zastępczą.**

**• laureaci lub finaliści ogólnopolskich olimpiad przedmiotowych oraz laureaci konkursów przedmiotowych o zasięgu wojewódzkim lub ponadwojewódzkim, lub laureaci konkursów dla uczniów szkół i placówek artystycznych, których organizatorem jest Minister Kultury i Dziedzictwa Narodowego lub Centrum Edukacji Artystycznej, przyjmowani są do wybranej szkoły ponadpodstawowej niezależnie od kryteriów**

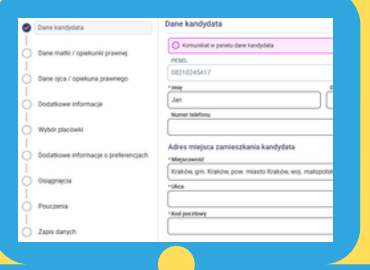

**[https://rekrutacje-krakow.pzo.edu.pl](https://rekrutacje-krakow.pzo.edu.pl/omikron-public/)**

**Po wpisaniu powyższego adresu w pasku adresowym przeglądarki zostanie wyświetlona strona internetowa za pomocą, której możliwe będzie:**

**• zapoznanie się z ofertą szkół biorących udział w elektronicznej rekrutacji (pozycja** *Informator o ofercie***) – panel po lewej stronie)**

**Znajdziesz tam ważne informacje na temat:**

**• lokalizacji szkoły – gdy wybierzesz określoną szkołę, "Klikając" na jej nazwę, otworzą się dane teleadresowe,**

**• klas, jakie oferuje dana szkoła z opisem, informacjami o przedmiotach realizowanych w zakresie rozszerzonym,**

**• języka obcego, który można kontynuować w danej szkole,**

**• przedmiotów uwzględnianych w rekrutacji, innych osiągnięć ucznia, które będą brane pod uwagę w obliczaniu punktów rekrutacyjnych. W przypadku niektórych szkół (lub klas), wymagany jest dodatkowy sprawdzian predyspozycji językowych lub sprawdzian sprawności fizycznej.**

**• zapoznanie się z zasadami naboru oraz terminarzem rekrutacji (pozycja** *Zasady naboru, Terminarz)* **– panel po lewej stronie**

**• wypełnienie wniosku rekrutacyjnego - opcja** *Zarejestruj* **się lub** *Zaloguj się.* **DODATKOWO w tym roku jest możliwość zalogowania przez węzeł krajowy (login.gov.pl).**

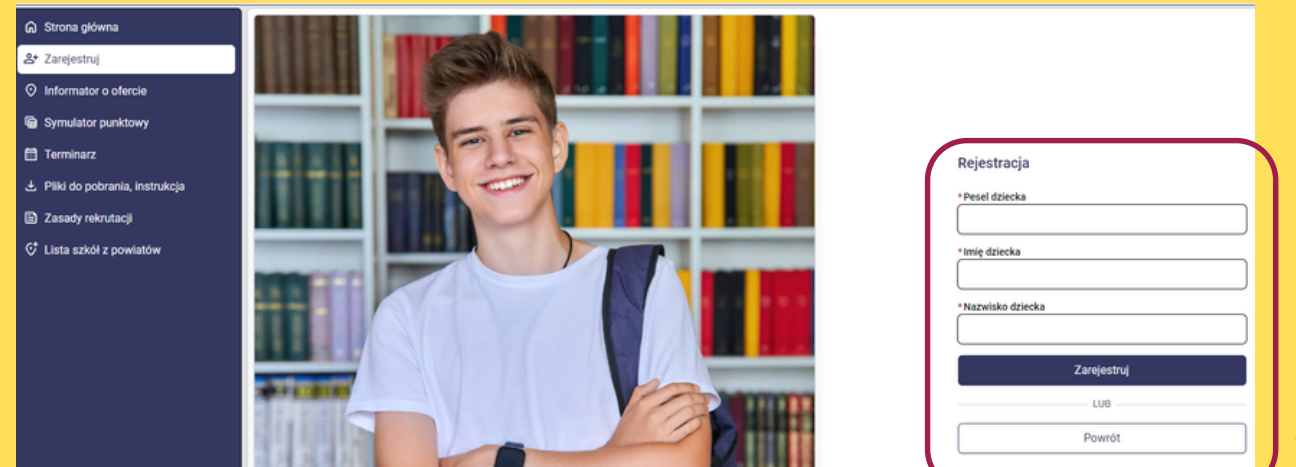

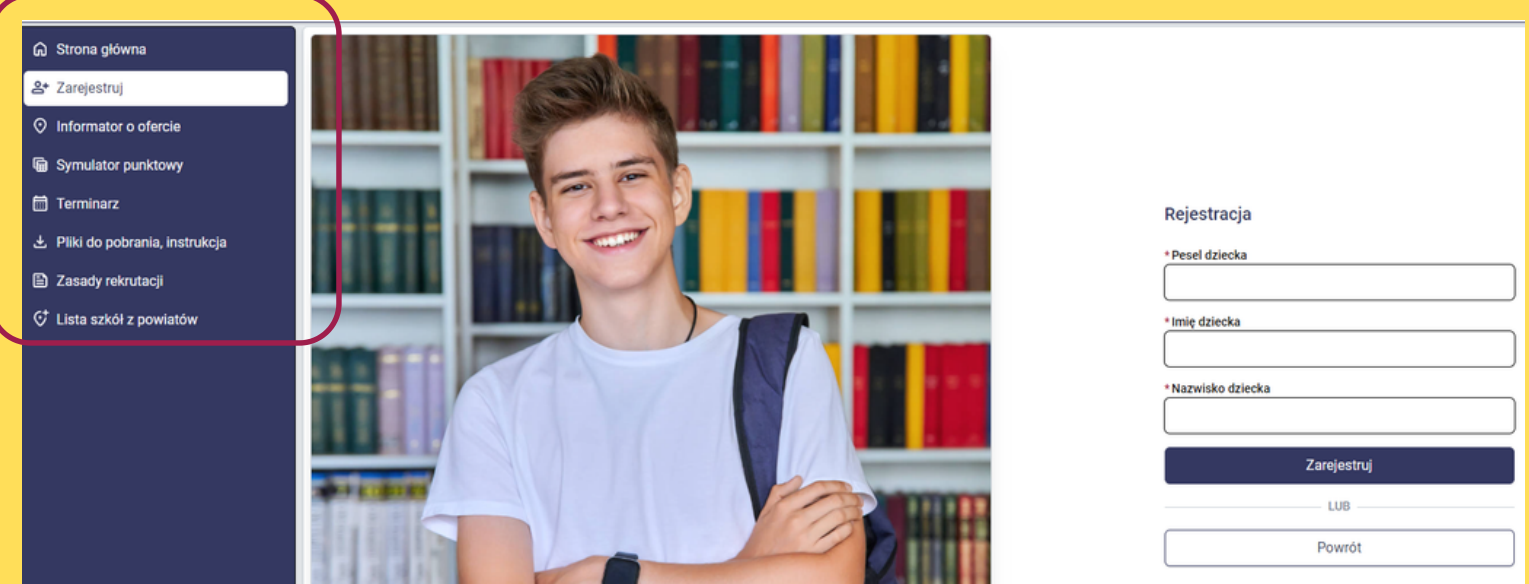

**Pamiętaj! Kandydat rejestrując się podaje numer PESEL, imię i nazwisko. Po zakończeniu rejestracji podaje login i hasło do swojego konta. Tymi danymi loguje się do systemu.**

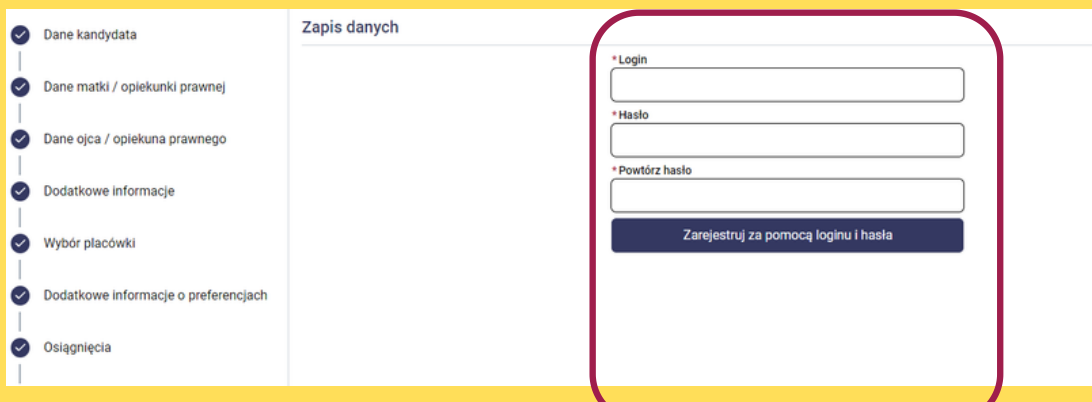

**Od dnia 13.05.2024 do 4.07.2024 ( uczniowie rekrutujący do klas dwujęzycznych, mundurowych i sportowych do 27.05.2024 ) uczniowie wypełniają elektroniczne podanie. Wniosek rekrutacyjny wypełniony i zapisany w systemie rekrutacyjnym musi zostać podpisany przez przynajmniej jednego rodzica lub prawnego opiekuna kandydata.**

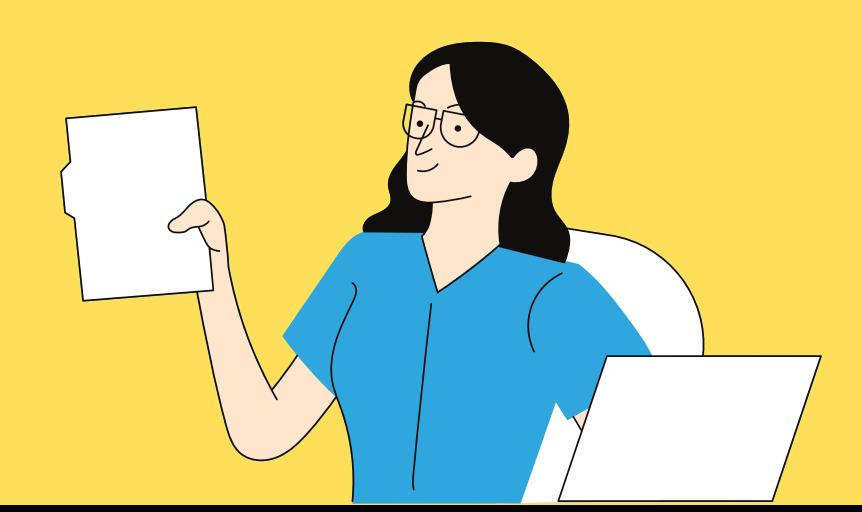

Wybór placówki

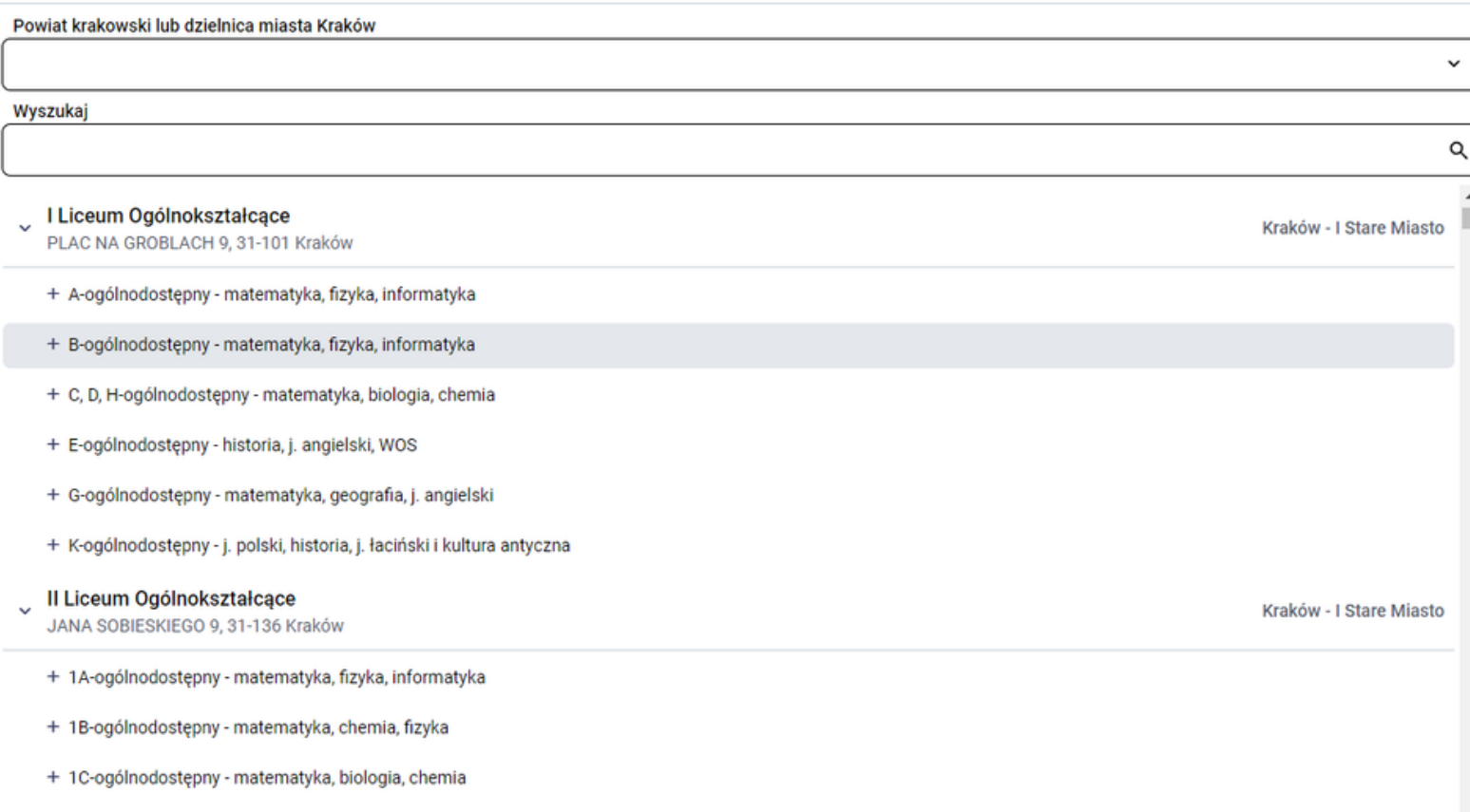

+ 1D-ogólnodostępny - matematyka, geografia, j. angielski

Potwierdź wybór

#### Wypełniając podanie należy zwrócić uwagę na podanie dodatkowych informacji:

#### Dodatkowe informacje

- Kandydat z problemami zdrowotnymi, ograniczającymi możliwości wyboru kierunku kształcenia ze względu na stan zdrowia. 0
- Wielodzietność rodziny kandydata (oznacza to rodzinę wychowującą troje i więcej dzieci). 0
- Niepełnosprawność kandydata. 0
- 0 Niepełnosprawność jednego z rodziców kandydata.
- 0 Niepełnosprawność obojga rodziców kandydata.
- Niepełnosprawność rodzeństwa kandydata. 0
- 0 Samotne wychowywanie kandydata w rodzinie.
- 0 Objęcie kandydata pieczą zastępczą.

Ważne: Oprócz krakowskich szkół znajdujących się w systemie elektronicznej rekrutacji można również wybrać szkoły z powiatu krakowskiego, olkuskiego, oświęcimskiego i wadowickiego. Sprawdź: TUTAI

**P.: Czy mogę zmienić kolejność szkół, po tym jak dostarczę wniosek do szkoły pierwszego wyboru? Odp.: Można, ale należy wystąpić pisemnie do szkoły pierwszego wyboru o cofnięcie potwierdzenia wniosku w systemie rekrutacyjnym.**

**P: Co jeśli uczeń zapomni hasła do swojego konta w systemie?**

**Odp.: Jeżeli podczas wypełniania elektronicznego wniosku (który został zapisany) został podany poprawny adres e-mail w panelu "Dane rodzica lub ucznia", w sytuacji utraty hasła, kandydat może je zmienić samodzielnie. Na stronie systemu należ wybrać opcję "Zapomniałem hasła". Należy wprowadzić PESEL kandydata oraz adres email podany podczas wypełniania wniosku, następnie naciskamy: "Generuj nowe hasło i wyślij na podany adres e-mail". Jeżeli uczeń zapomniał wpisać maila, aby uzyskać hasło musi się udać do szkoły pierwszego wyboru.**

**Jeśli uczeń wypełni wniosek, ale nie kliknie na końcu "zapisz" po wylogowaniu jego dane zostaną utracone.**

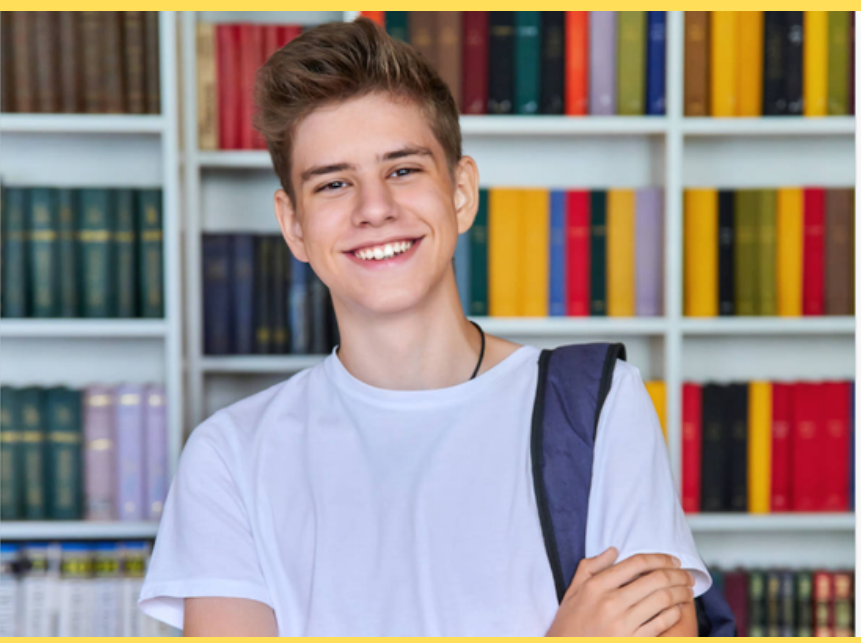

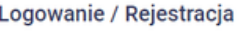

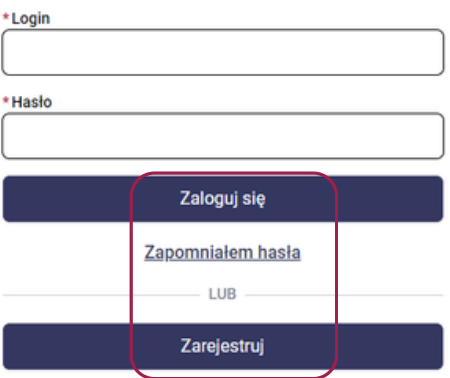

**Po wypełnieniu i zapisaniu wniosku, kandydat (po zalogowaniu) ma możliwość sprawdzenia statusu wniosku na każdym etapie rekrutacji. Ważne jest, abyś po dostarczeniu zaświadczenia o wynikach egzaminu ósmoklasisty, świadectwa i swoich osiągnieć upewnił się czy wyniki i osiągnięcia wprowadzone przez szkołę pierwszego wyboru zostały poprawnie wprowadzone do systemu.**

#### **P: Co to jest "szkoła pierwszego wyboru" ?**

**Odp.: Szkoła pierwszego wyboru to jest szkoła, którą uczeń umieści jako pierwszą na swojej liście wybranych przez siebie szkół.**

**P: Gdzie i w jaki sposób dostarczamy wniosek do szkół? Odp.: Najpierw należy wypełnić elektroniczny wniosek w systemie Omikron. Wniosek można podpisać Profilem Zaufanym ePUAP, podpisem osobistym lub kwalifikowanym. Warunkiem skorzystania z tej możliwości jest posiadanie Profilu Zaufanego, edowodu lub podpisu kwalifikowanego. Wniosek który nie zostanie podpisany elektronicznie musi zostać wydrukowany, podpisany przez ucznia i rodzica (prawnego opiekuna lub osobę/podmiot sprawujący pieczę zastępczą nad kandydatem) i dostarczony do szkoły pierwszego wyboru (uwaga: Szkoła pierwszego wyboru potwierdza wniosek w systemie i od tej pory wniosek jest widoczny w systemie dla wszystkich szkół, jakie uczeń umieścił na liście. Od tej pory uczeń nie może już sam edytować nic w swoim wniosku).**

#### **P: Czy uczeń dostaje się do wszystkich szkół ze swojej listy i może sobie wybrać szkołę ?**

**Odp.: Nie. Uczeń dostaje się do szkoły, do której spełnia kryteria punktowe. Jeśli nie dostanie się do szkoły, którą ma pierwszą na liście, system przesunie go niżej i tak po kolei, aż do klasy do której spełnia wymogi punktowe.**

#### **Terminarz:**

#### Najważniejsze daty rekrutacji do szkół ponadpodstawowych 2024/2025r

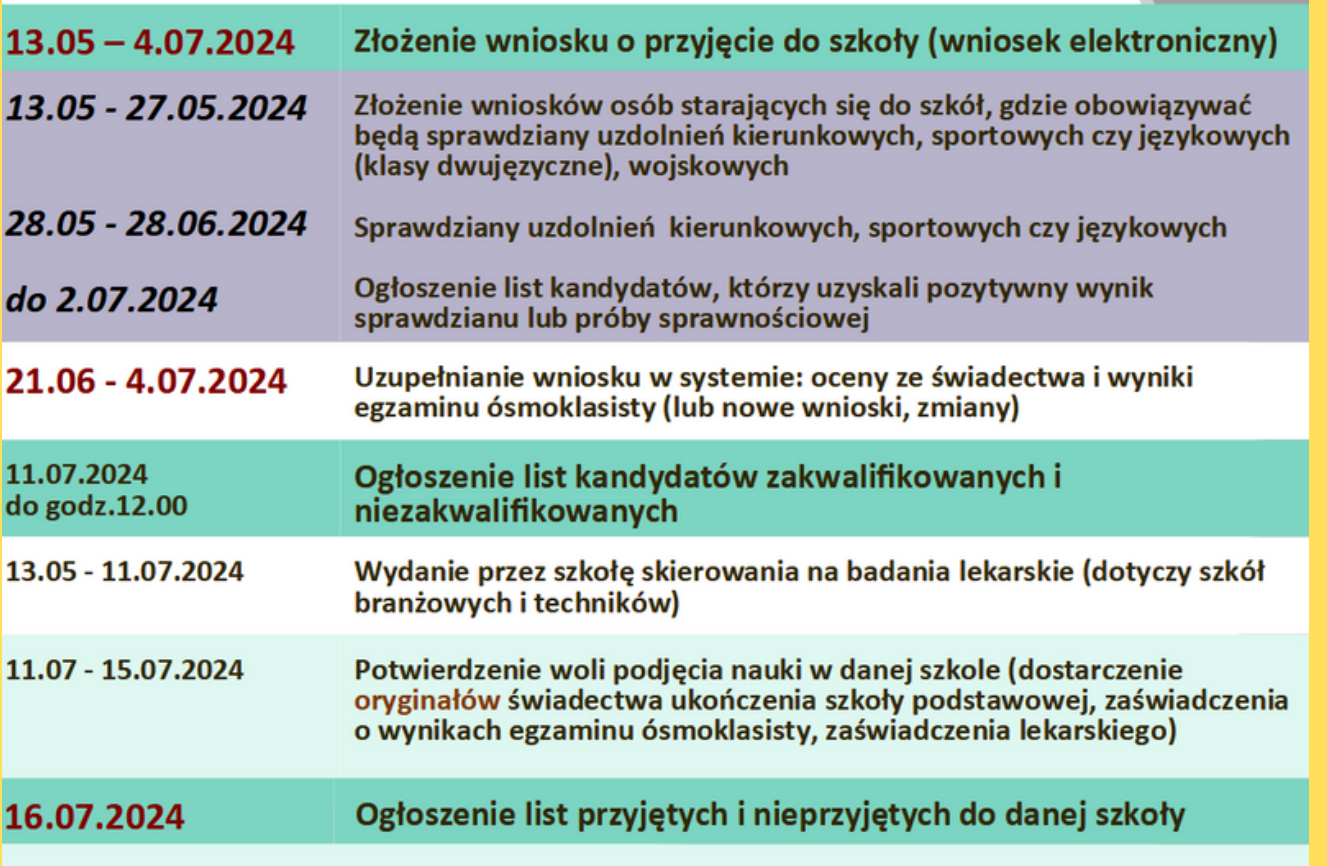

### **TERMINY** EGZAMINÓW

- język polski 14.05.2024 r. (wtorek) 9.00
- matematyka 15.05.2024 r. (środa) 9.00
- język obcy nowożytny 16.05.2024 r. (czwartek) 9.00

**[Szczegółowe](https://kuratorium.krakow.pl/wp-content/uploads/2024/01/zalacznik-nr-1-lo-technikum-branzowa-szkola-i-stopnia-2024-2025.pdf) informacje na temat terminów rekrutacji do szkół [ponadpodstawowych](https://kuratorium.krakow.pl/wp-content/uploads/2024/01/zalacznik-nr-1-lo-technikum-branzowa-szkola-i-stopnia-2024-2025.pdf) można zobaczyć - [TUTAJ](https://kuratorium.krakow.pl/wp-content/uploads/2024/01/zalacznik-nr-1-lo-technikum-branzowa-szkola-i-stopnia-2024-2025.pdf)**

**JEŚLI MYŚLISZ O NAUCE W LO - POMYŚL O ROZSZERZENIACH:** 

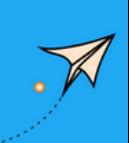

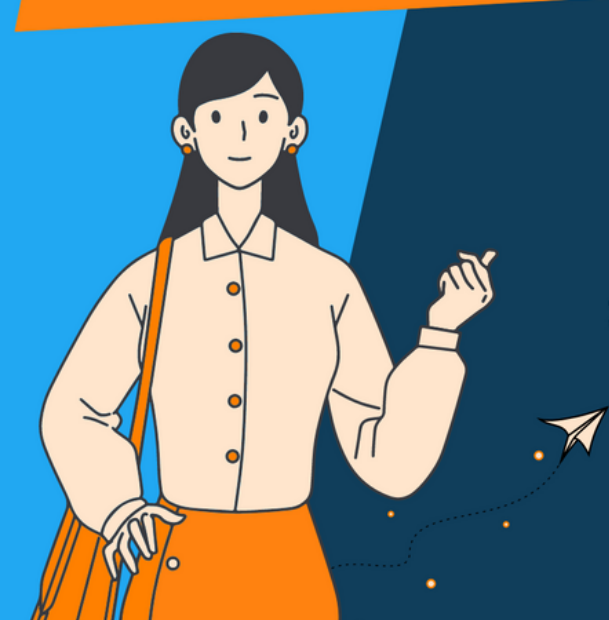

Pamiętaj! Wybór przedmiotów rozszerzonych ma związek z wyborem zdawanych przedmiotów na maturze a potem wyborem studiów wyższych.

**Uczniowie liceów są zobowiązani do wyboru i realizacji co najmniej dwóch, ale nie więcej niż czterech przedmiotów w zakresie rozszerzonym. Pozostałych przedmiotów uczą się na poziomie podstawowym. Zasady regulujące jakich i ilu przedmiotów uczniowie muszą uczyć się w zakresie rozszerzonym określają rozporządzenia Ministerstwa Edukacji Narodowej.**

**Rozszerzenia są ważne, bo na niektóre wydziały na studiach wymaga się zdania egzaminu dojrzałości na rozszerzonym poziomie i to z niego obliczane są punkty przy rekrutacji. Stąd wybierając rozszerzenie warto sprawdzić jak wygląda rekrutacja na interesujących nas kierunkach studiów.**

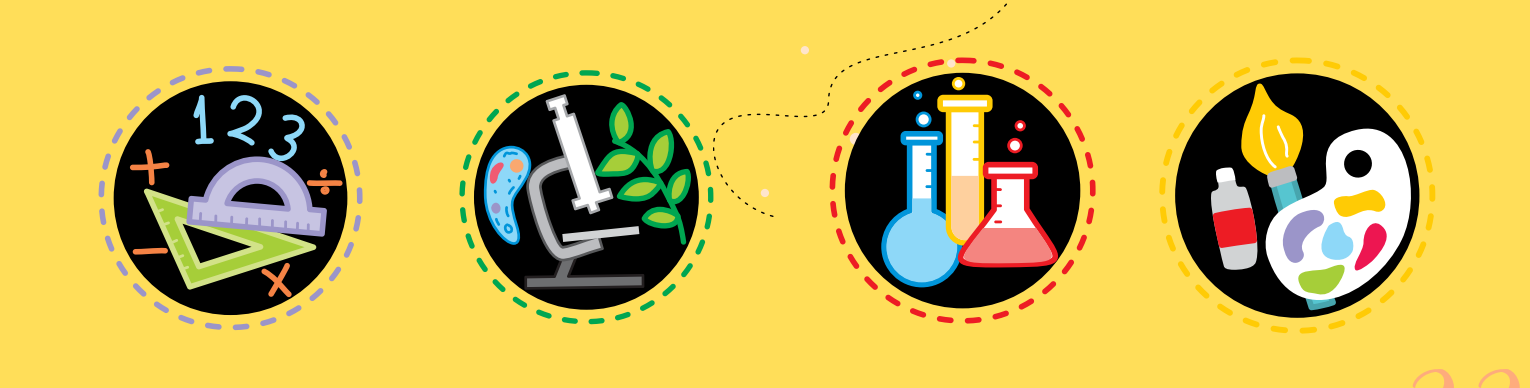

**W szkole mogą też być realizowane inne przedmioty uzupełniające: ekonomia w praktyce, zajęcia artystyczne lub inne przedmioty, dla których nie ustalono podstawy programowej, a program nauczania opracowano w szkole. Nazwa profilu najczęściej zapowiada, jakie przedmioty będą realizowane w rozszerzonym trybie. Oto kilka przykładów profili klas i przedmiotów rozszerzonych:**

**Klasa matematyczno-fizyczna (tzw.: mat. – fiz.) - rozszerzone: matematyka, fizyka, język angielski**

**Klasa biologiczno-chemiczna (tzw.: biol. – chem.) - rozszerzone: biologia, chemia, matematyka**

**Klasa humanistyczna - rozszerzone: język polski, historia, język angielski**

**Niektóre szkoły oferują bardziej nietypowe profile klas i dlatego koniecznie trzeba sprawdzić co stoi za tymi nazwami jeżeli chodzi o rozszerzone przedmioty. Takie profile i klasy to na przykład: Profil lingwistyczno-prawny - rozszerzone: język angielski, historia, wiedza o społeczeństwie**

**Profil bezpieczeństwo publiczne - rozszerzone: geografia, wiedza o społeczeństwie, matematyka**

**Klasa historyczno-prawna - rozszerzone: język polski, historia, do wyboru: WOS, język angielski**

**Klasa lingwistyczna o profilu turystycznym - rozszerzone: język angielski, język hiszpański lub język niemiecki, geografia Klasa europejska - rozszerzone: język angielski, geografia, wiedza o społeczeństwie**

**Rozszerzenia nie muszą koniecznie wiązać się z profilem klasy. Jeżeli uczniowie są zainteresowani uczeniem się jakichś przedmiotów w zakresie rozszerzonym (bo na przykład jest im to potrzebne na maturze), a szkoła może takie rozszerzenia zaoferować, może to realizować w mniejszych grupach – wyodrębnionych z części klasy lub grupach międzyklasowych, na pierwszych i ostatnich lekcjach nauki.**

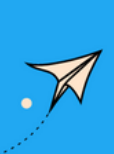

# TUP

Jeśli myślisz o ukończeniu szkoły branżowej lub technikum, zaponaj się z aktualnymi branżami zawodowymi, informacjami na temat kwalifikacji zawodowych barometrem oraz zawodów dla Twojego regionu.

#### **Branże według kolejności alfabetycznej:**

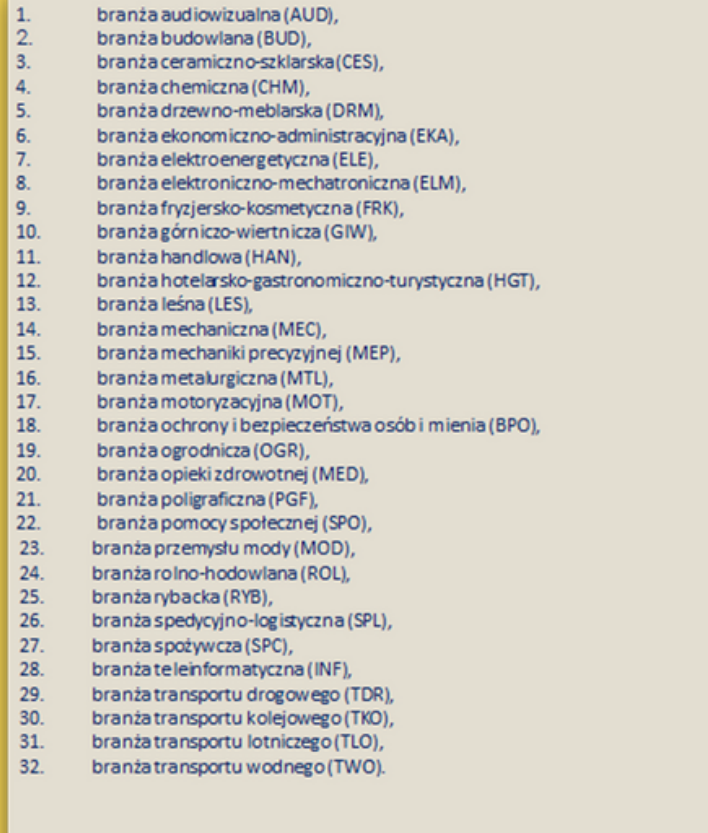

Na podstawie: Rozporządzenia Ministra Edukacji Narodowej z dnia 15 lutego 2019 r. w sprawie ogólnych celów i zadań kształcenia w zawodach szkolnictwa branżowego oraz klasyfikacji zawodów szkolnictwa branżowego

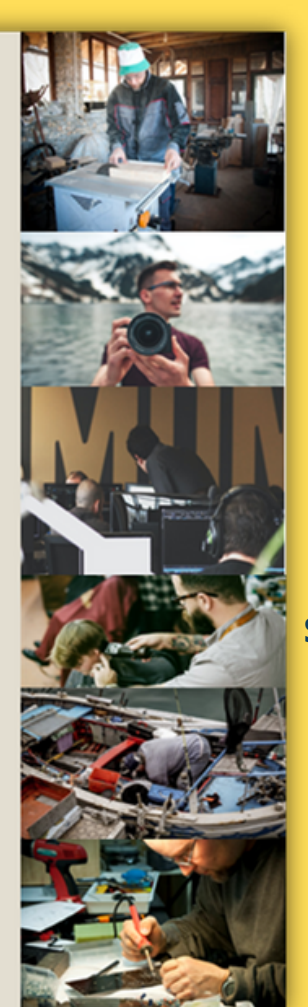

**Od 2019r. nowa struktura klasyfikacji zawodów szkolnictwa branżowego uwzględnia przyporządkowanie poszczególnych zawodów do jednej z 32 branż, uwzględniając specyfikę umiejętności zawodowych lub zakres, w jakim umiejętności te są wykorzystywane podczas wykonywania zadań zawodowych.**

**Kwalifikacje zawodowe:**

**W zawodach zostały wyodrębnione i nazwane kwalifikacje, które są potwierdzane w ramach zewnętrznych egzaminów zawodowych.**

**Kwalifikacja zawodowa to zasób wiadomości i zakres umiejętności, pozwalający na samodzielne wykonywanie konkretnego zadania lub zestawu zadań zawodowych i umożliwiający podjęcie pracy.**

**Zawody dzielą się na jednokwalifikacyjne i dwukwalifikacyjne.**

**W szkole branżowej I stopnia uczeń kształci się w zakresie jednej kwalifikacji. Po ukończeniu szkoły uczeń uzyskuje wykształcenie branżowe i świadectwo potwierdzające kwalifikację wyodrębnioną w danym zawodzie oraz otrzymuje dyplom potwierdzający kwalifikacje zawodowe.**

**Branżowe szkoły II stopnia funkcjonują w zawodach, które mają kontynuację na poziomie technika. Po ukończeniu branżowej szkoły I stopnia i uzyskaniu kwalifikacji w zakresie pierwszej kwalifikacji uczeń może kontynuować naukę w branżowej szkole II stopnia. Po ukończeniu branżowej szkoły II stopnia i po zdaniu egzaminu z zakresu drugiej kwalifikacji absolwent uzyskuje wykształcenie średnie branżowe i świadectwo potwierdzające kwalifikacje wyodrębnione w danym zawodzie oraz otrzymuje dyplom potwierdzający kwalifikacje zawodowe. Po zdaniu matury uczeń może kontynuować naukę na studiach.**

**Wśród zawodów, w których kształcenie jest prowadzone w technikum, dominują zawody dwukwalifikacyjne. Po ukończeniu technikum i zdaniu matury uczeń może kontynuować naukę na studiach.**

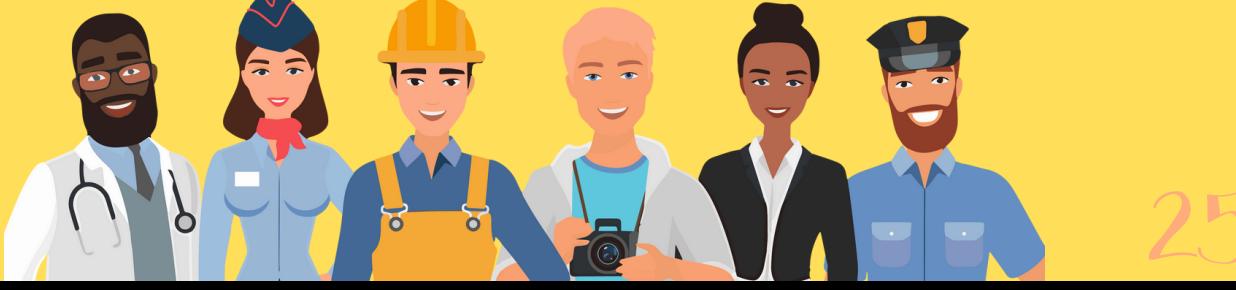

#### Przykład:

W zawodzie **ELEKTRYK** wyodrębniono jedną kwalifikacje:

I. Montaż, uruchamianie i konserwacja instalacji, maszyn i urządzeń elektrycznych

W zawodzie TECHNIK ELEKTRYK wyodrębniono dwie kwalifikacje:

- I. Montaż, uruchamianie i konserwacja maszyn i urządzeń elektrycznych
- II. Eksploatacja maszyn, urządzeń i instalacji elektrycznych

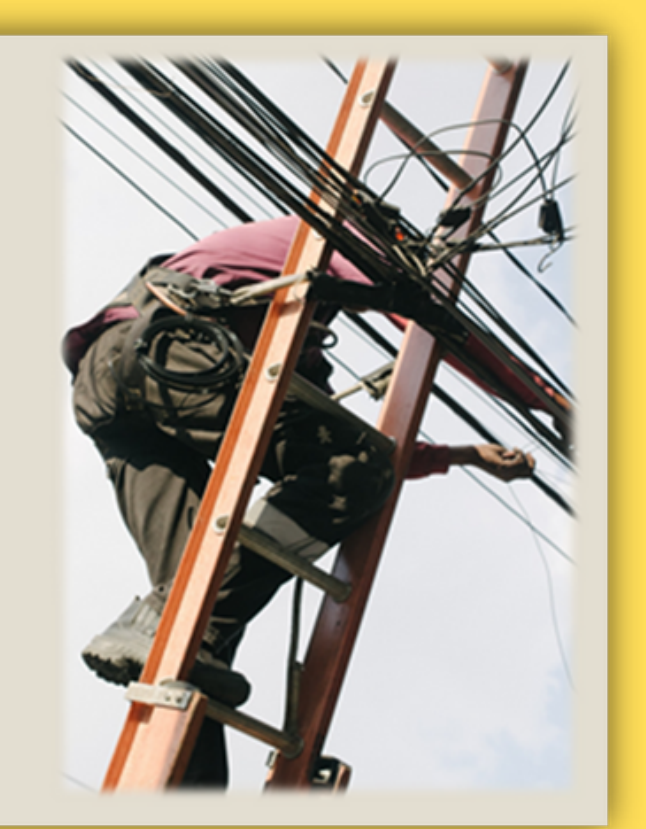

Co roku przybywa wiele nowych zawodów w szkolnictwie branżowym. Minister Edukacji Narodowej podpisuje odpowiednie rozporządzenia w tej sprawie na dany rok. Wprowadzenie nowych zawodów do klasyfikacji to odpowiedź MEN na potrzeby rynku pracy. Jeśli chcesz dowiedzieć się jakie są zmiany na najbliższy rok możesz poczytać o tym - TUTAJ.

Monitoring zawodów jest również badaniem realizowanym przez Ministerstwo Rodziny, Pracy i Polityki Społecznej oraz wojewódzkie i powiatowe urzędy pracy w całej Polsce. Co roku powstaje tzw. Barometr zawodów czyli jednoroczna prognoza sytuacji w zawodach. Barometr dzieli zawody na trzy grupy: deficytowe, w których brakuje pracowników, zrównoważone, w których liczba pracowników odpowiada potrzebom pracodawców, nadwyżkowe, w których jest więcej pracowników niż ofert pracy. Aby zapoznać się z tegorocznym barometrem w województwie małopolskim kliknij - TUTAJ.

**BAROMETR ZAWODÓW** 

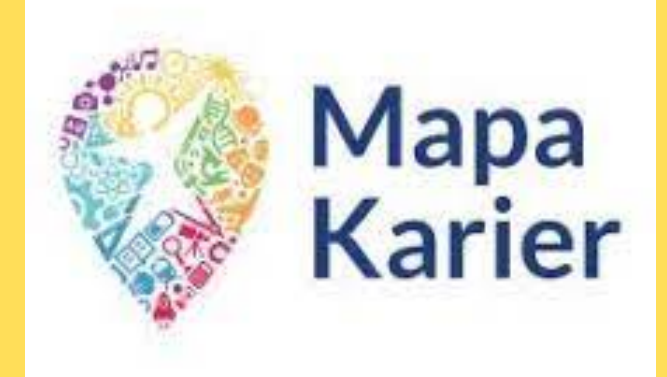

**Mapa Karier to portal, gdzie można znaleźć opisy ponad 700 zawodów – [TUTAJ.](https://mapakarier.org/sciezki-kariery/) Obok opisu danego zawodu znajdują się: wymagania i umiejętności; przykładowa ścieżka edukacyjna - jak zdobyć ten zawód, zapotrzebowanie na ten zawód a nawet zarobki.**

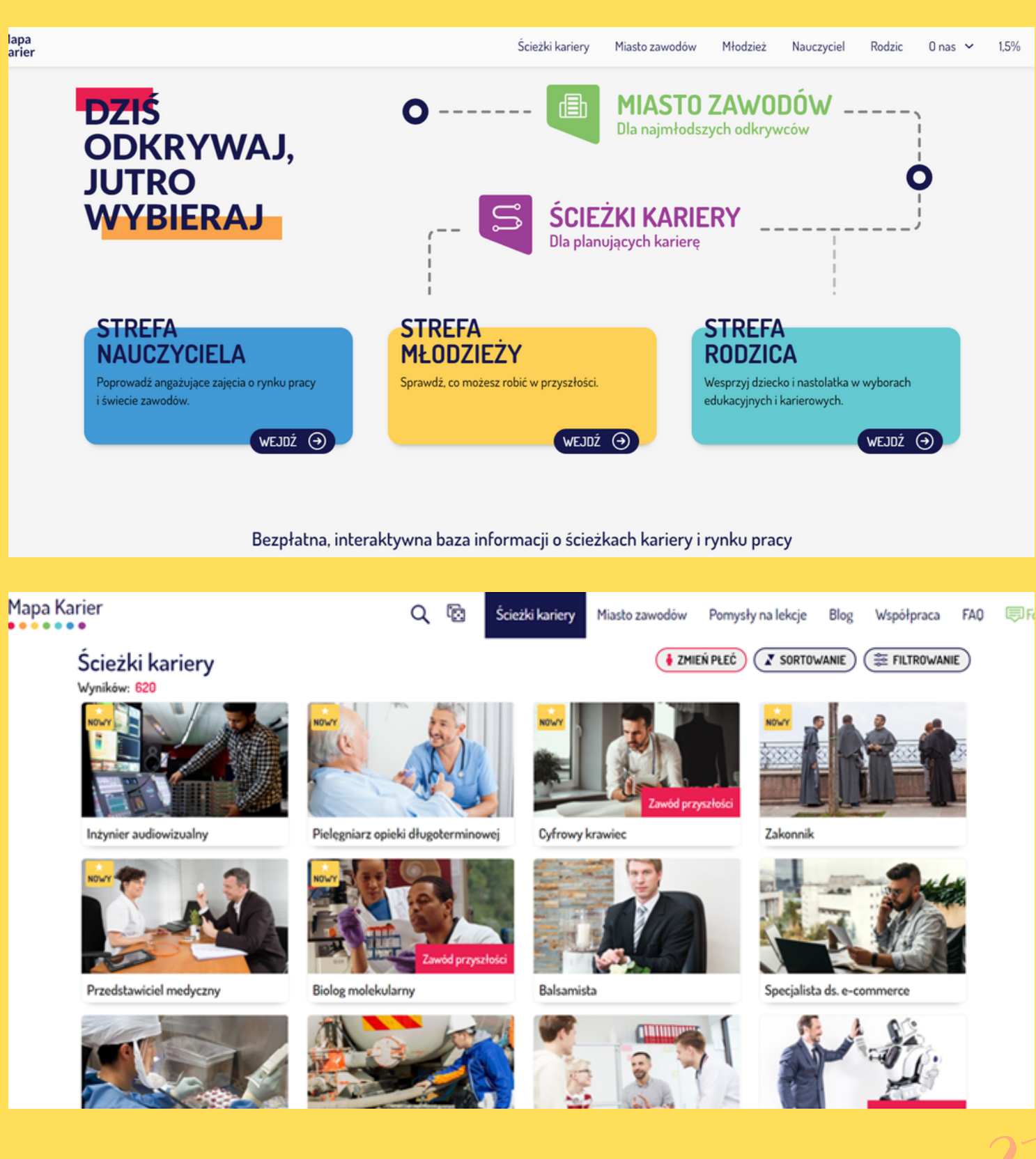

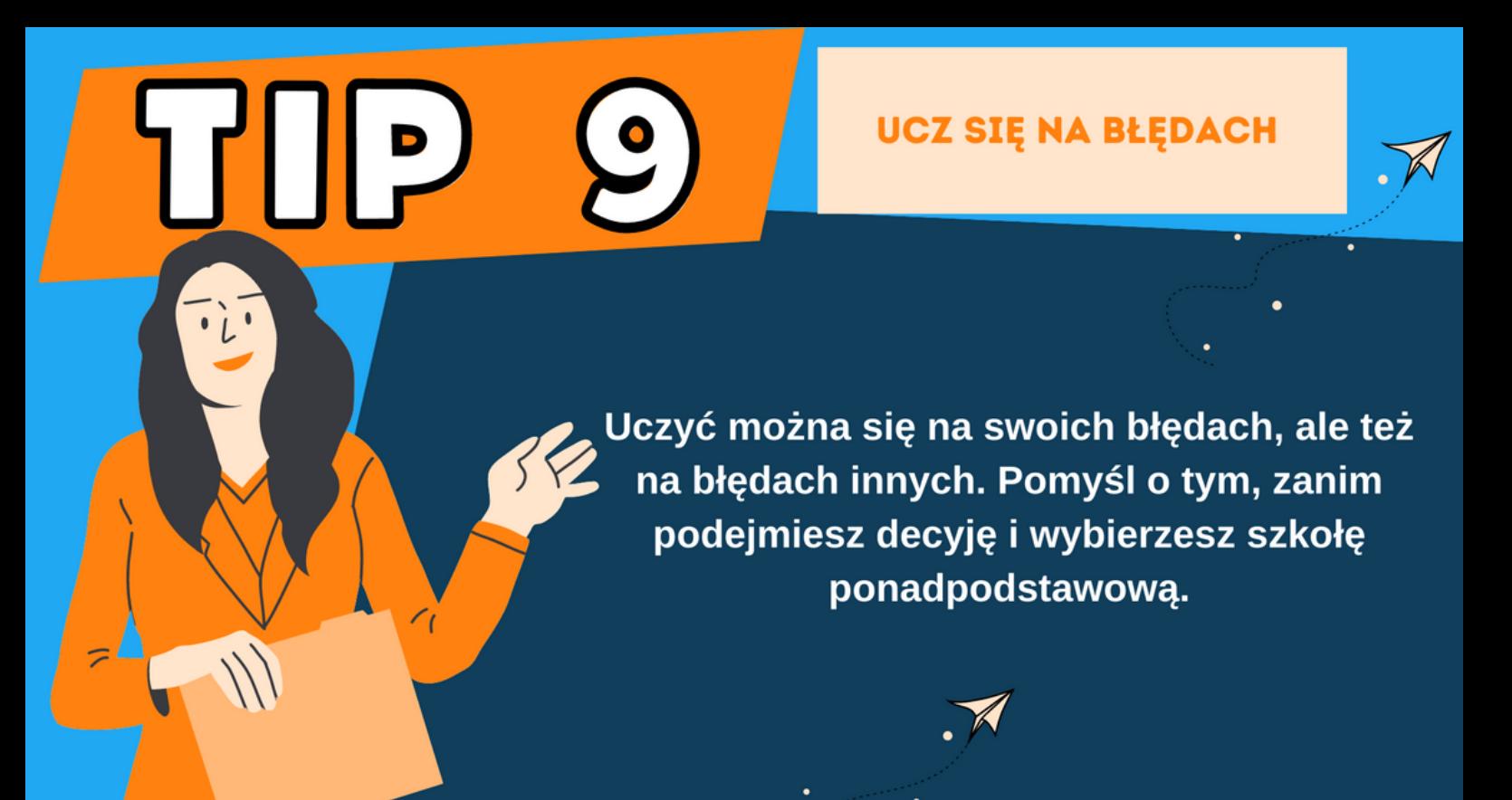

**Wybierając szkołę ponadpodstawową NIE KIERUJ SIĘ TYM:**

**• że wybiera się tam Twój najlepszy kolega/koleżanka – to co jest dobre dla kolegi/koleżanki nie koniecznie musi być dobre dla Ciebie**

**• tym, że rodzice "mi każą" – rodzice to bardzo ważni doradcy w naszym życiu, ale wybór szkoły i nasza zawodowa przyszłość musi być zgodna z naszymi zainteresowaniami, predyspozycjami i możliwościami.**

**• tym, że już jest mało czasu i trzeba wybrać "cokolwiek"- pośpiech nie jest najlepszym doradcą**

**• tym, że nic nie wiesz o szkole, ale zawody z tej szkoły są "na topie"**

**• Ignorancją swoich przeciwwskazań zdrowotnych – jeśli masz pewne ograniczenia, trudności lub wyzwania zdrowotne weź je pod uwagę, bo w pracy spędzamy sporą część życia**

## TID  $\bigcap \{ (0$

Jeśli jesteś uczniem o indywidualnych czy specjanych potrzebach, uwględnij swoją sytuację życiową czy zdrowotną w wyborze dalszej edukacji. Zobacz jaką ofertę ma dla Ciebie rynek edukacji.

**UCZNIOWIE Z SPE** 

#### **Uczniowie ze specjalnymi potrzebami edukacyjnymi mają prawo do:**

- **zwolnienia z obowiązku przystąpienia do egzaminu**
	- **- w przypadku sprzężonych niepełnosprawności**
	- **- w szczególnych przypadkach losowych lub zdrowotnych**
- **dostosowania formy egzaminu**
	- **- dla uczniów z orzeczeniem o potrzebie kształcenia specjalnego (z uwagi na niepełnosprawność)**
	- **- dla obywateli innego państwa (m.in. Ukrainy)**
	- **- dla uczniów z zaburzeniami widzenia barw**
- **dostosowania warunków egzaminu**
	- **- dla uczniów z orzeczeniem o potrzebie kształcenia specjalnego/ indywidualnego nauczania**
	- **- dla uczniów z opinią o specyficznych trudnościach w uczeniu się**
	- **- dla uczniów objętych pomocą psychologiczno-pedagogiczną**
	- **- dla uczniów z chorobami przewlekłymi**
	- **- dla obywateli innego państwa**
	- **- dla uczniów w trudnej, kryzysowej sytuacji**

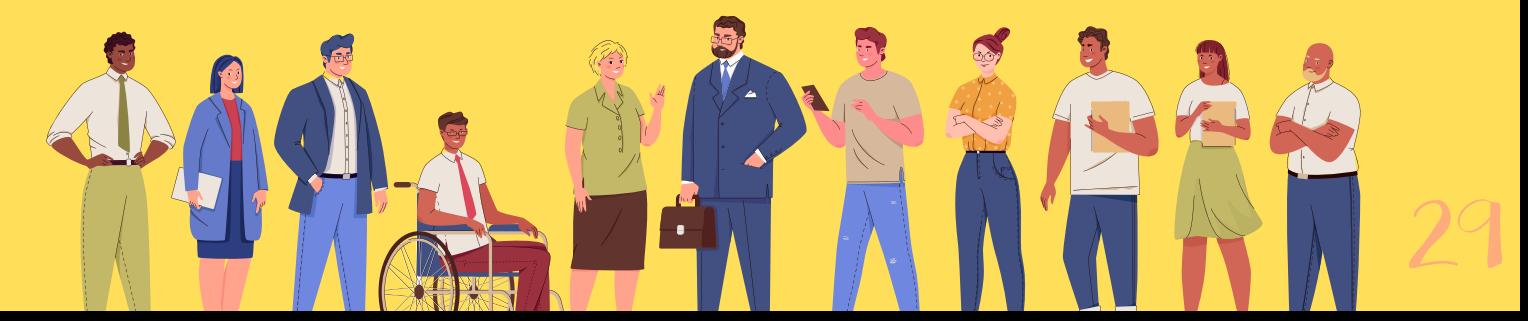

#### **P: O co chodzi z tym zwolnieniem?**

**Uczniowie posiadający orzeczenie o potrzebie kształcenia specjalnego wydane ze względu na więcej niż jeden rodzaj niepełnosprawności nie muszą (choć mogą!) przystąpić do egzaminu.**

**Okręgowa Komisja Egzaminacyjna może również, na podstawie zaświadczenia od lekarza, zwolnić przed sesją główną ucznia, którego stan zdrowia uniemożliwia przystąpienie do egzaminu (poważna choroba), a nawet już po sesji głównej gdy zdarzenie losowe lub nagła choroba przerwała egzamin i uczeń nie będzie miał możliwości pisania w drugim terminie.**

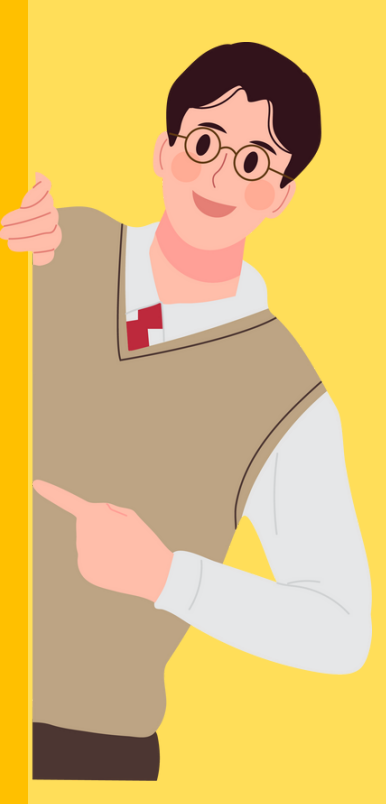

#### **P: Co wtedy z punktami?**

**Punkty przelicza się na podstawie ocen uzyskanych na koniec VIII klasy:**

> **z języka polskiego i matematyki: celująca - 35 punktów bardzo dobra - 30 punktów dobra - 25 punktów dostateczna - 15 punktów dopuszczająca - 10 punktów**

**z języka obcego nowożytnego: celująca - 30 punktów bardzo dobra - 25 punktów dobra - 20 punktów dostateczna - 10 punktów dopuszczająca - 5 punktów**

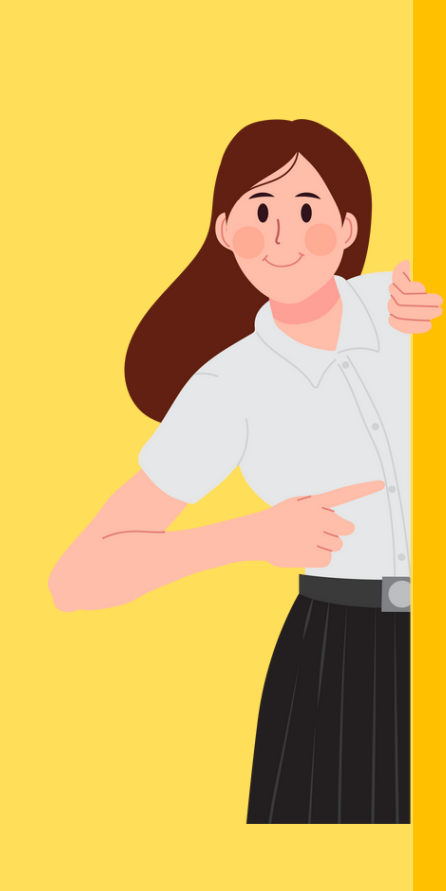

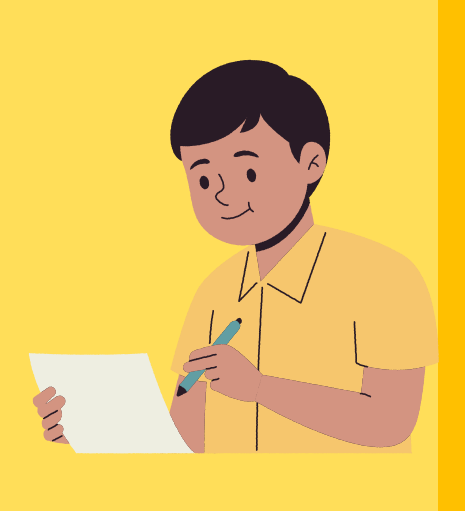

#### **P: Co to jest dostosowanie formy?**

**To po prostu przygotowany odrębny arkusz, dostosowany do potrzeb i możliwości uczniów z niepełnosprawnością lub cudzoziemców. Polecenia mogą być napisane większą czcionką, w uproszczonej formie, w odcieniach szarości lub w języku obcym.**

#### **P: Czym w takim razie jest dostosowanie warunków?**

**Chodzi o to, aby uczniowie, którzy tego potrzebują mogli pisać egzamin w warunkach odpowiadających ich specjalnym potrzebom edukacyjnym czyli np.:**

- **mieli odpowiednio więcej czasu na pisanie**
- **nie musieli przenosić odpowiedzi na osobną kartę**
- **mieli zapewnione miejsce, również w osobnej sali**
- **mogli korzystać z niezbędnego sprzętu**
- **mogli używać komputera (dysgrafia)**
- **mogli używać kalkulatora (dyskalkulia)**
- **podczas egzaminu obecny był nauczyciel wspomagający w pisaniu i czytaniu lub specjalista**
- **zastosowano kryteria oceniania uwzględniające ich potrzeby i możliwości**

**Pamiętaj! Żeby zastosować którekolwiek z dostosowań uczeń musi mieć dokument, który do tego uprawnia (np. orzeczenie/opinię) wraz z konkretnymi zapisami. W niektórych przypadkach konieczne jest, aby dany rodzaj wsparcia był stosowany w szkole już wcześniej.**

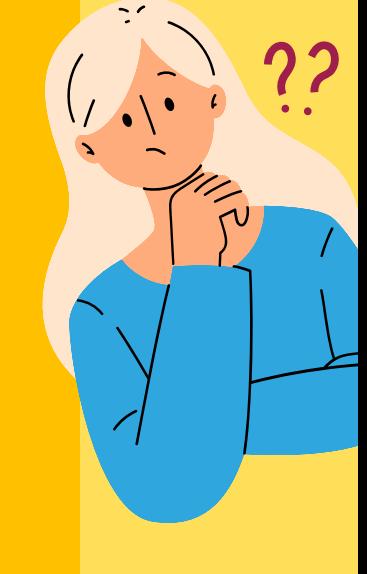

**Szczegółowe informacje na temat dostosowań wraz z [przykładowymi](https://cke.gov.pl/images/_EGZAMIN_OSMOKLASISTY/2024/komunikaty/20230817%20E8_24%20Komunikat%20o%20dostosowaniach%20FIN.pdf) [arkuszami,](https://cke.gov.pl/images/_EGZAMIN_OSMOKLASISTY/2024/komunikaty/20230817%20E8_24%20Komunikat%20o%20dostosowaniach%20FIN.pdf) wzorami wniosków i terminami ich składania: [TUTAJ](https://cke.gov.pl/images/_EGZAMIN_OSMOKLASISTY/2024/komunikaty/20230817%20E8_24%20Komunikat%20o%20dostosowaniach%20FIN.pdf)**

**Uczniowie ze specjalnymi potrzebami edukacyjnymi mają prawo uczyć się również w klasach integracyjnych lub specjalnych. Rekrutacja do tych klas odbywa się zwykle z pominięciem systemu OMIKRON. Warunkiem przyjęcia jest posiadanie aktualnego orzeczenia o potrzebie kształcenia specjalnego - w zależności od potrzeb można uczyć się np. w:**

- **klasie integracyjnej liceum (do klas integracyjnych uczniowie z orzeczeniem o potrzebie kształcenia specjalnego przyjmowani są na podstawie skierowania, a nie w wyniku rekrutacji)**
- **branżowej szkole specjalnej I i II stopnia**
- **szkole specjalnej przysposabiającej do pracy**

**Informacje na temat szkół i placówek integracyjnych i specjalnych: [TUTAJ](https://portaledukacyjny.krakow.pl/start/258373,artykul,wykaz_przedszkoli_szkol_placowek_specjalnych.html)**

### **Ósmoklasisto! Planowanie swojej przyszłości nie jest proste, ale pamiętaj nie jesteś w tych wyborach sam!**

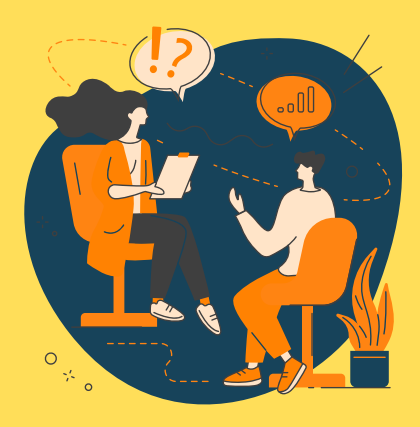